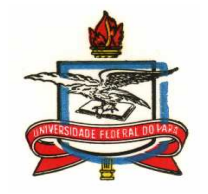

## **UNIVERSIDADE FEDERAL DO PARÁ INSTITUTO DE CIÊNCIAS EXATAS E NATURAIS FACULDADE DE QUÍMICA COLÉGIADO DE PÓS-GRADUAÇÃO EM QUÍMICA**

# **ESTUDO DE NOVOS DERIVADOS DA ARTEMISININA COM ATIVIDADE ANTIMALARIAL USANDO SAR, MAPAS MEP E DOCKING MOLECULAR**

Alexandre de Almeida Maciel

**BELÉM-PA 2009**

# **Livros Grátis**

http://www.livrosgratis.com.br

Milhares de livros grátis para download.

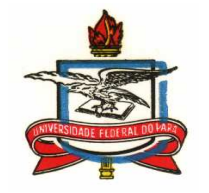

## **UNIVERSIDADE FEDERAL DO PARÁ INSTITUTO DE CIÊNCIAS EXATAS E NATURAIS FACULDADE DE QUÍMICA COLÉGIADO DE PÓS-GRADUAÇÃO EM QUÍMICA**

# **ESTUDO DE NOVOS DERIVADOS DA ARTEMISININA COM ATIVIDADE ANTIMALARIAL USANDO SAR, MAPAS MEP E DOCKING MOLECULAR**

Alexandre de Almeida Maciel

Dissertação apresentada, como requisito final, ao curso de Pós Graduação em Química, para obtenção titulo de Mestre em Química. Orientador Prof. Dr. José Ciriaco Pinheiro.

 **BELÉM-PA 2009**

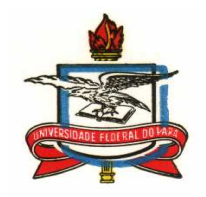

## **UNIVERSIDADE FEDERAL DO PARÁ INSTITUTODE CIÊNCIAS EXATAS E NATURAIS FACULDADE DE QUÍMICA COLÉGIADO DE PÓS-GRADUAÇÃO EM QUÍMICA**

# **ESTUDO DE NOVOS DERIVADOS DA ARTEMISININA COM ATIVIDADE ANTIMALARIAL USANDO SAR, MAPAS MEP E DOCKING MOLECULAR**

Alexandre de Almeida Maciel

## **Banca Examinadora**

 **Prof. Dr. José Ciríaco Pinheiro Orientador** (Faculdade de Química da UFPA)

**Prof. Dr. Oscar Augusto Sanchez Romero**  (Faculdade de Química da UFPA)

**Prof. Dr. Antônio Maia de Jesus Chaves Neto**  (Faculdade de Física da UFPA)

Julgado em: \_\_\_\_\_/ \_\_\_\_\_/

Conceito: \_\_\_\_\_\_\_\_\_\_\_\_\_\_\_\_\_\_

 **" Quanto maior são as dificuldades a vencer, maior será a satisfação"** *Marcus Cícero*

**Dedico este trabalho com muito orgulho a minha avó e mãe Alice Tavares de Almeida "Por tudo que me ensinaste"** 

#### **AGRADECIMENTO**

Primeiro a Deus por permitir alcançar tantas vitórias na minha vida, à minha avó e também mãe Alice Tavares por me educar e me ensinar a lutar e procurar o melhor na vida.

A minha mãe Valda Maciel (in memorian) pela vida, alegria e muito carinho quando ao meu lado, que Deus a tenha ao seu lado.

A meus tios Jôse e Cláudio (in memorian) por participarem com muitas contribuições e ensinamentos.

A minha irmã Andréa Maciel por me ajudar e estar ao meu lado.

A minha namorada Leida Emilia por me dar força nos momentos mais difíceis.

Ao Prof. Dr. José Ciríaco Pinheiro pela orientação, ensinamentos, amizade ,companheirismo e por me mostrar como fazer pesquisa com qualidade.

Aos todos os meus colegas do LQTC, que me ajudaram na construção deste trabalho, Elierge Barbosa, Carla Meneses, João Elias, Jardel Pinto, Marcos Antônio, Antonio Florêncio , Marluci , Anderson , Olavo, Williams e ao Jeremias.

A CAPES pelo apoio financeiro.

A todas aquelas pessoas que direta ou indiretamente contribuíram para a construção desta dissertação e me ajudaram na realização desta etapa de minha vida.

A todos o meu muito Obrigado!

## **SUMÁRIO**

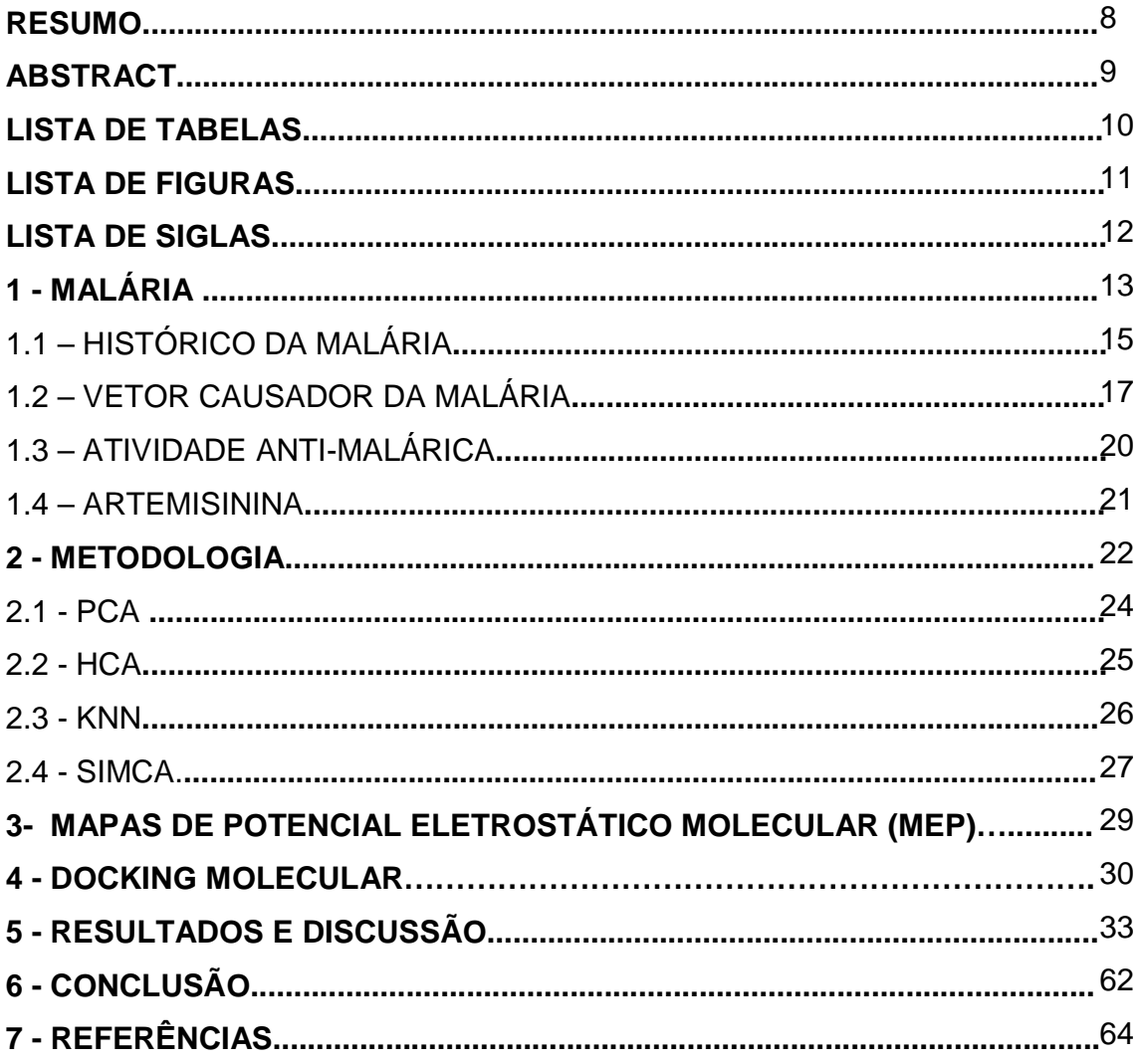

#### **RESUMO**

A atividade antimalárica da artemisinina com um conjunto de 16 compostos de sua derivação, foi estudada com o intuito de se obter melhores informações ao seu respeito. Tendo em vista que esta classe de compostos apresenta tal atividade comprovada contra clones de malária Plasmodium falciparum w-2 provenientes da Indochina. Estes clones apresentam resistências ao mefloquino, quinino e cloroquino. Métodos de Química Quântica (Método Hartree-Fock com a base 3-21G) e Métodos Multivariados (PCA, HCA, KNN e SIMCA) foram usados de modo a se obter um conjunto de informações pertinentes que pudessem fornecer subsídios para propor novos derivados antimaláricos. Com os estudos multivariados de PCA obteve-se a seleção dos seguintes descritores: LUMO+1; HE; VOL; FeO1 e O13. Estes foram responsáveis pela separação dos compostos com maior atividade (12 compostos) dos compostos de menor atividade (4 compostos). A variância máxima obtida para três PCs foi de 86,95%. O método HCA mostrou através do Dendograma a separação entre os compostos mais ativos e menos ativos. O método KNN foi usado para classificação inicial do conjunto de dados do conjunto treinamento. Os resultados obtidos com um (1KNN), três (3KNN) e cinco (5KNN) vizinhos próximos, onde se obteve 100% de informações corretas. A utilização do método SIMCA também possibilitou a classificação dos compostos do conjunto treinamento em duas classes, sendo a classe 1 formada pelos compostos de maior atividade (apresentando 12 compostos) e a classe 2 formada pelos compostos de menor atividade (apresentando 4 compostos). Os modelos construídos com os métodos PCA, HCA, KNN e SIMCA foram utilizados na predição da atividade antimalárica de 14 compostos (conjunto teste). Dentre os 14 compostos submetidos à predição obteve-se 7 compostos que foram considerados como de maior atividade. A análise complementar do mapa de potencial eletrostático molecular (MEP) foi usada para aumentar as características responsáveis pela atividade biológica apresentada pelos compostos estudados, juntamente com a construção dos modelos de docking molecular para as moléculas identificadas com maior atividade e menor atividade no conjunto treinamento e no conjunto teste. Palavras Chaves: Artemisinina, SAR, Mapas MEP e Docking Molecular.

#### **ABSTRACT**

 The antimalarial activity artemisinin with a set of sixteen compounds of their derivation were studied with the intention of obtain better information. Tends in view that this class of compositions presents antimalarial activity proven against malaria Plasmodium Falciparum clones w-2 from Indochina. These clones present resistances the mefloquine, quinine and cloroquine. Quantum chemistry of methods (Método Hartree-Fock- 3-21G) and multivariates (PCA, HCA, KNN and SIMCA), they were used to obtain a set of good group of pertinent information that could supply subsidies to propose derived new antimalarial. With studies multivariates of PCA it was obtained the selection of the following descriptores LUMO+1, HE, VOL, FeO1 and O13 that were responsible for the separation of the composed with more activity (12 composed) of the composed of less activity (4 composed). The maximum variance obtained for three PCs was of 86,95%. The HCA method show of dendogram the separation between the compounds more active and less active. The KNN method was used for initial classification of the group of data of the group training. The results obtained with a (1KNN), three (3KNN) and five (5KNN) close neighbors, where it was obtained 100% of correct information. The use of the SIMCA method also made possible the classification of the composed of the group training in two classes, being the class 1 formed by the composed with more activity (presenting 12 composed) and the class 2 formed by the composed with less activity (presenting 4 composed). The models built with the PCA, HCA, KNN and SIMCA methods were used in the prediction of the activity antimalarial of 14 composed (test group). Among the fourteen compositions submitted to the prediction was obtained 7 compounds that were considered with more activity. Complemental analysis of the map of molecular electrostatic potential (MEP) it was used to increase the responsible characteristics for the biological activity presented on the studied group, also were been construction models of molecular docking for the identified molecules with more activity and less activty in the test group.

Key Words: Artemisinin, SAR, Maps MEP and Docking Molecular.

## **LISTA DE TABELAS**

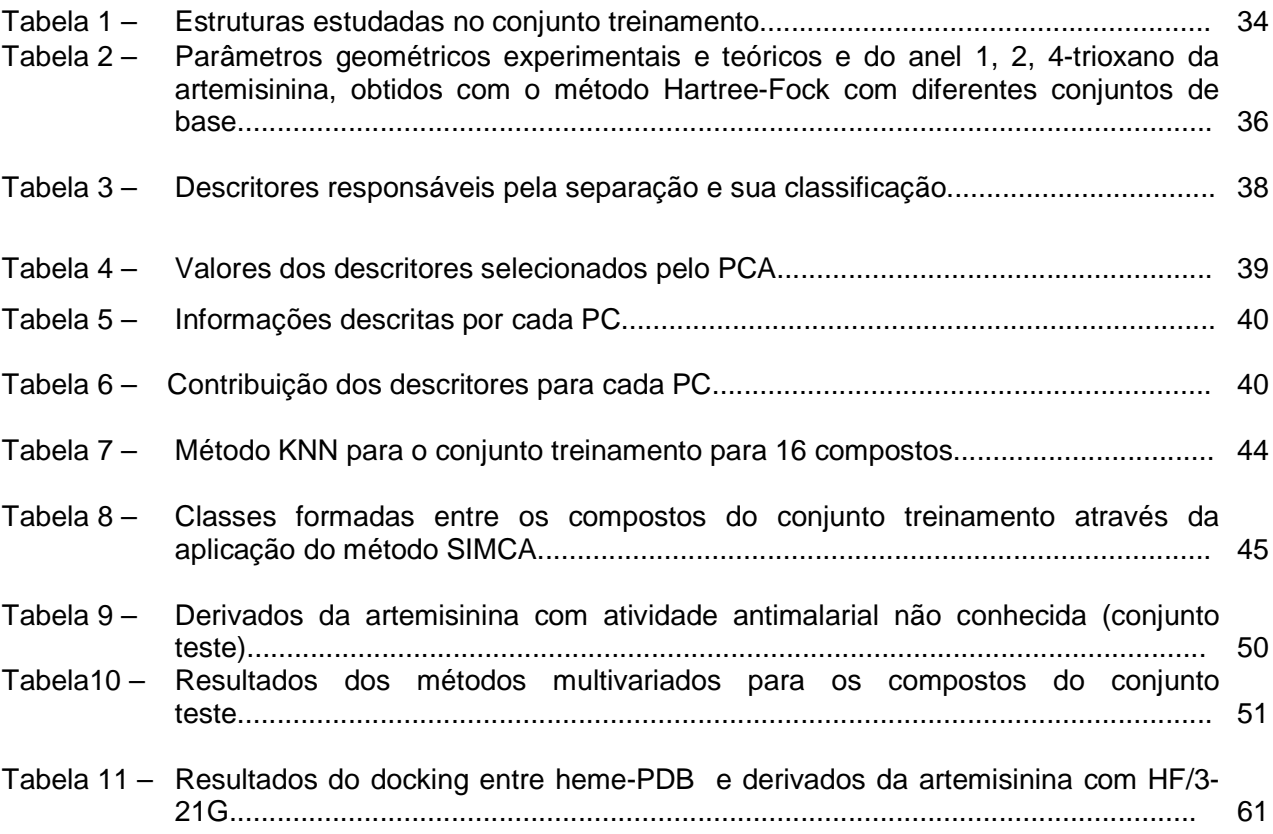

## **LISTA DE FIGURAS**

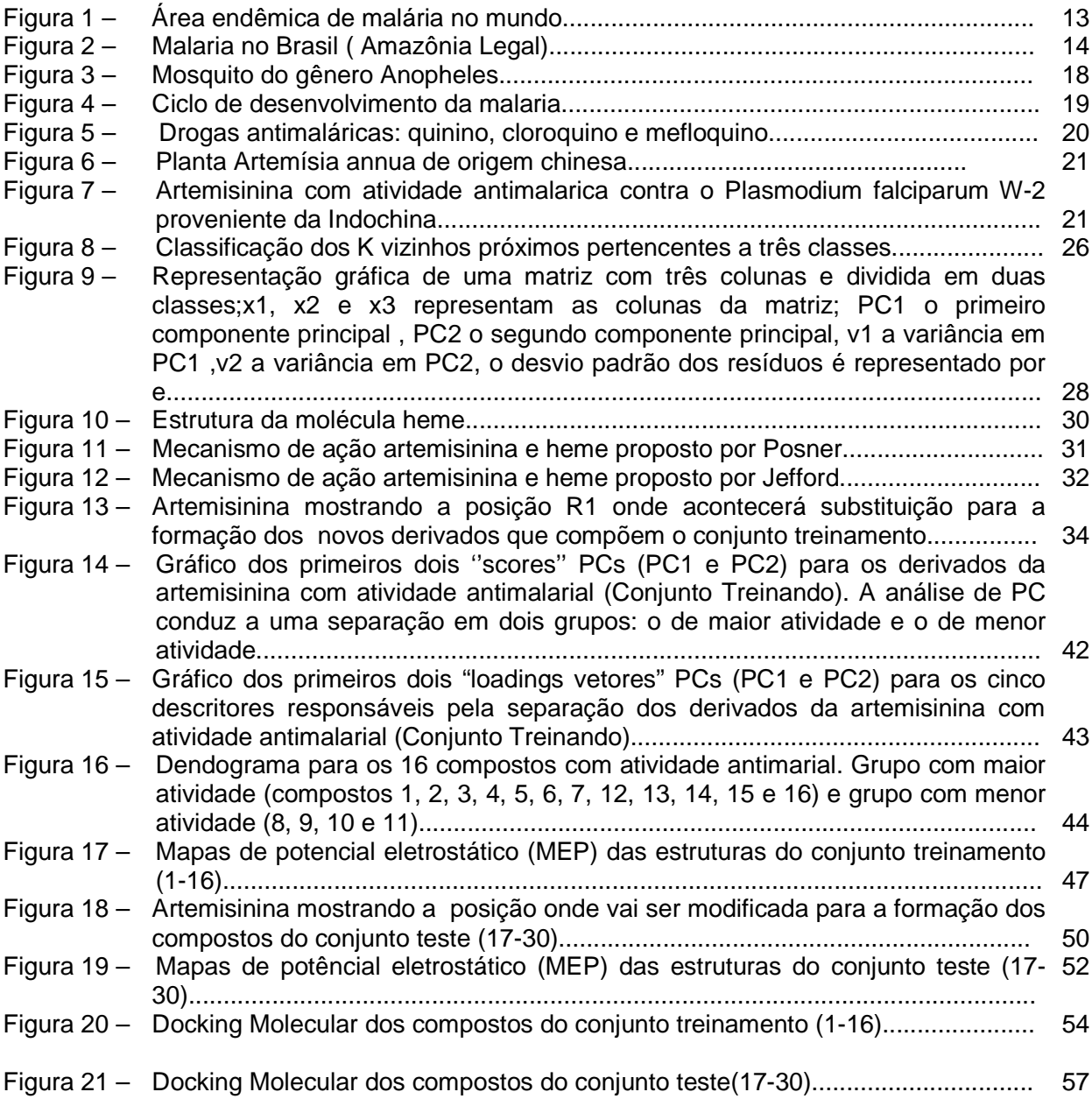

## **LISTA DE SIGLAS**

Ĥ Hamiltoniano HCA Hierarchical Cluster Analysis HE Energia de Hidratação HF Hartree-Fock KNN K Nearest-neighbor LUMO+1 A energia do orbital molecular um nível acima do mais baixo desocupado VOL Volume MEP Molecular Electrostatic Potentials PC Principal Component PCA Principal Component Analysis SAR Structure-Activity Relationships SIMCA Soft independent modeling of class analogy SVD Decomposição singular dos valores FeO Distância entre o ferro da molécula Heme e o Oxigênio da artemisinina. O13 Carga do oxigênio da posição 13 na artemisinina.

## **1 - MALÁRIA**

Atualmente existem aproximadamente 500 milhões de casos clínicos e mais de um milhão de mortes causadas por malária ao ano em todo o mundo (WHO, 2005). A malária é uma doença infecciosa potencialmente grave, causada por parasitas (protozoários do gênero Plasmodium) que são transmitidos de uma pessoa para outra através da picada de mosquitos do gênero Anopheles. Os maiores índices de ocorrência desta doença estão na África, Ásia e América Latina (Figura 1), sendo a segunda doença infecciosa que mais mata em todo o mundo, estando apenas atrás da AIDS(Síndrome da imunodeficiência adquirida) (WHO, 2005).

A malária está presente nas regiões tropicais e subtropicais do planeta. O maior foco de transmissão é a África Sub-Sahariana onde ocorrem 90% dos casos no mundo. A malária é endêmica em 53 países na África (incluindo 8 países ao sul), em 21 países nas Américas, 4 países na Europa e 14 na região leste do Mediterrâneo, e no sudeste Asiático. A maioria dos óbitos ocorrem na África, em áreas remotas com difícil acesso aos serviços de saúde. Dos 25 a 30 milhões de pessoas que viajam para áreas endêmicas, entre 10 a 30 mil, contraem malária (WHO, 2005).

**Figura 1.** Área endêmica de malária no mundo.

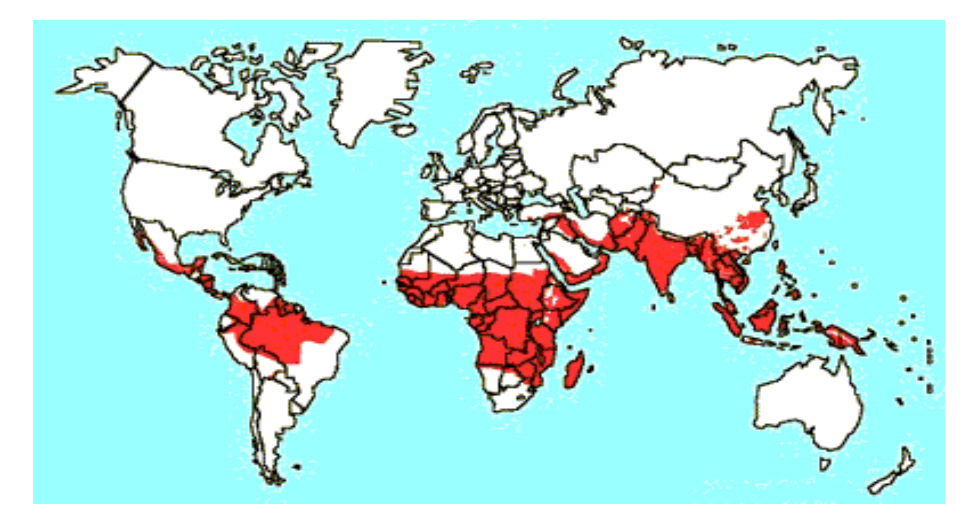

**Fonte: Adaptado da OMS** 

No Brasil, a área endêmica é conhecida como Amazônia Legal ( Figura 2). Esta área é composta pelos estados do Acre, Amapá, Amazonas, Maranhão, Mato Grosso, Mato Grosso do Sul, Pará, Rondônia, Roraima e Tocantins.

**Figura 2.** Malária no Brasil (Amazônia Legal).

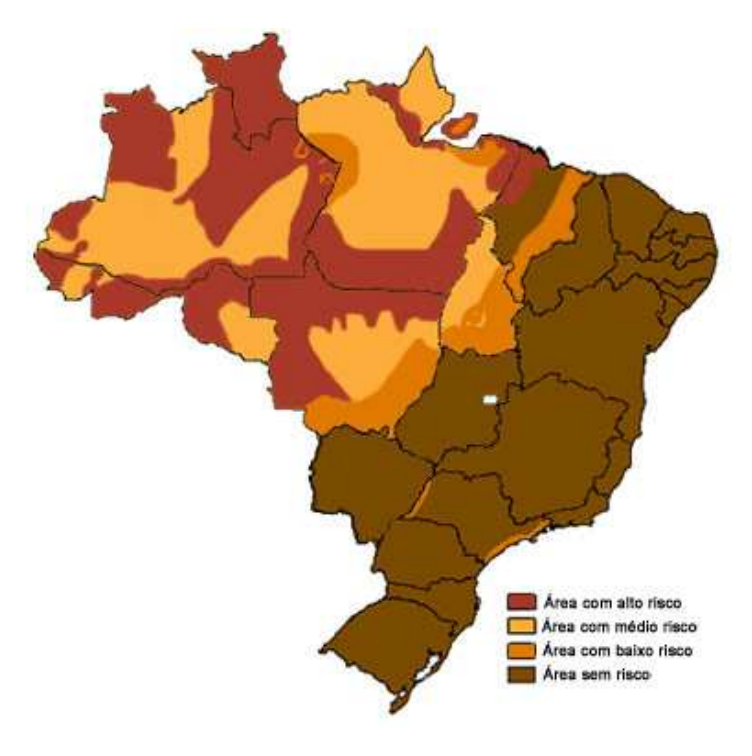

**Fonte: SUCEN** 

## **1.1 – HISTÓRICO DA MALÁRIA**

Desde a pré-história existem registros da ação da malária no homem. Acreditase que o Continente Africano, tenha sido o "Berço da Malária", e acompanhou a migração humana pelas regiões do Mediterrâneo, Mesopotâmia, Índia, e Sudeste Asiático. Existem registros de presença de malária entre os assírios, chineses e indianos que associavam à doença a punição de deuses e presença de maus espíritos. Hipócrates, no século V a.c., foi o primeiro médico a descartar a superstição e associar a doença aos locais freqüentados e as estações do ano. Também contribuiu com o detalhamento do quadro clínico apresentado pela malária.

Posteriormente, no século II d.c., diversos médicos da Grécia e de Roma mencionaram a doença que ocorria na Grécia, Itália e em várias partes da Europa.

 Padres jesuítas, no século XVII observaram a utilização, da casca de uma árvore nativa para o tratamento de alguns tipos de febre, por populações indígenas da América do Sul. Sua utilização se espalhou pela Europa e passou a ser conhecido como "pó dos jesuítas" e a árvore de onde era extraído o pó recebeu o nome de Cinchona em 1735. Seu princípio ativo, o quinino, foi isolado em 1820.

No século XVIII a doença recebeu o nome italiano de "mal aire", que significa mau ar ou ar insalubre. No final do século XIX, o conhecimento sobre a malária passou por um período de importantes descobertas. Em 1880, o médico do exército francês Charles Alphonse Laveran, trabalhando na Argélia, foi o primeiro a observar e descrever parasitas da malária no interior de glóbulos vermelhos humanos. Em 1897, o médico britânico Ronald Ross, trabalhando na Índia, elucidou o modo de transmissão, a do parasita da malária no interior de um mosquito que havia se alimentado em um portador da doença. Pesquisadores italianos Amico Bignami, Giuseppe Bastianelli e Batista Grassi, realizaram entre 1898 e 1899 estudos completos do ciclo de desenvolvimento do parasita da malária no homem e na fêmea do mosquito Anopheles.

Durante a primeira metade do século XX muitas pesquisas eram dedicadas ao controle da malária, especialmente no sentido de reduzir ou eliminar a presença de criadouros do inseto transmissor, o que se mostrou bastante eficiente em algumas situações. Durante a Primeira Guerra Mundial pesquisadores alemães empenharam-se

para a obtenção de antimaláricos sintéticos, culminando com o desenvolvimento da pamaquina (1924), mepacrina (1930) e cloroquina (1934), devido haver dificuldade no fornecimento do quinino.

Em 1942, com a obtenção por Paul Muller do composto dicloro-difeniltricloroetano (D.D.T.), que apresentava grande atividade inseticida, muitos foram levados a crer na possibilidade de a doença ser erradicada, pela eliminação do vetor. Tendo sido este conceito adotado na Assembléia Mundial de Saúde em 1955, a Organização Mundial da Saúde lançou em 1957 as bases para a Campanha Mundial de Erradicação da Malária, que incluía uma fase preparatória, com a identificação de todas as áreas malarígenas e seus imóveis em condições de receber a aplicação do inseticida, outra fase seguida de um ataque, com a borrifação semestral de DDT nos imóveis, tratamento de todos os moradores com sintomas, coleta de amostras de sangue para confirmação laboratorial e aplicação de medidas de controle de criadouros dos mosquitos (drenagem, aplicação de larvicidas, etc). Nesta fase era obrigatória a observação do princípio de cobertura total. A terceira fase, ou de consolidação, tinha lugar após 3 ou 4 anos, desde que não mais fossem detectados casos autóctones ou a região apresentasse incidência muito baixa (menor que 0,1casos/1000 habitantes). Também era necessário que a possibilidade de reativação de focos de transmissão fosse mantida níveis extremamente baixos. A última fase, ou de manutenção, tinha início quando após a completa cessação de uso de inseticidas por no mínimo três anos consecutivos, não havendo evidências de transmissão natural da malária, a vigilância, visando manter a erradicação, passaria para os serviços gerais de saúde.

Como conseqüência, por volta de 1970, os programas de erradicação haviam livrado do risco da doença cerca de 53% da população residente em áreas malarígenas, evitando milhões de mortes e contribuindo para o desenvolvimento sócioeconômico de grandes áreas, especialmente na Ásia, sul e sudeste da Europa e nas Américas.

Crises econômicas, aumento dos custos dos inseticidas, surgimento de resistência dos anofelinos aos inseticidas e dos parasitas aos antimaláricos, foram fatores que influenciaram para que ocorresse o aumento progressivo no número de casos na maioria dos países na década de 1980, exceção à Europa e América do

Norte. Isto levou à mudança de estratégia global de erradicação da malária, sendo adotadas atividades de controle integradas a programas nacionais, visando reduzir os níveis de transmissão, contando com a participação da comunidade. Desta forma, o nível de mortalidade por malária sofre uma redução significativa, devido ser adotado medidas de controle do vetor, acesso ao diagnóstico laboratorial e tratamento eficaz e imediato. Porém, ainda hoje a doença se faz presente em cerca de 100 países, mas é praticamente confinada as áreas tropicais pobres da África, Ásia e América Latina (Dutra, 2007).

#### **1.2 – VETOR CAUSADOR DA MALÁRIA**

A malária, em condições naturais, é transmitida por fêmeas de mosquitos do gênero Anopheles. A transmissão é mais comum no interior das habitações, em áreas rurais e semi-rurais, mas pode ocorrer em áreas urbanas principalmente na periferia. Em altitudes superiores a 2000 metros, no entanto, o risco de aquisição de malária é pequeno. O principal transmissor na Região Amazônica é o Anopheles darlingi, que tem como criadouro grandes coleções de água e o Anopheles aquasalis, que se prolifera em coleções de água salobra. Estes mosquitos tem maior atividade durante a noite, do crepúsculo ao amanhecer, e geralmente picam no interior das habitações (CIVES-2006).

A malária é causada por protozoários do gênero Plasmodium. Quatro espécies podem produzir a infecção - Plasmodium falciparum, Plasmodium vivax, Plasmodium malariae e o Plasmodium ovale . O P.ovale ocorre apenas na África e, raramente, no Pacífico Ocidental . O P.falciparum é o que causa a malária mais grave, podendo ser fatal. O risco maior de aquisição de malária é no interior das habitações, embora a transmissão também possa ocorrer ao ar livre (CIVES-2006).

Como o Plasmodium está presente na circulação sangüínea durante a infecção, a transmissão da malária também pode ocorrer a partir de transfusões de sangue, de transplantes de órgãos, da utilização compartilhada de seringas por usuários de drogas endovenosas ou da gestante para o filho (malária congênita) antes ou durante o parto (CIVES-2006).

A maioria das mortes é atribuída ao **P. falciparum** que é inoculado através da picada da fêmea do mosquito anopheles (Figura 3). Uma vez inoculado, o parasita multiplica-se exponencialmente no fígado humano e infecta as células vermelhas do sangue (SUH et al, 2004 / Nicholas, 2004). Os sintomas aparecem quando o parasita arrebenta os glóbulos vermelhos e são caracterizados por febre alta (com ou sem outras indicações tais como: calafrios, vômito, diarréia, tremores e dores musculares). O ciclo de desenvolvimento da doença é mostrado na Figura 4.

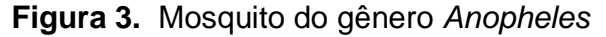

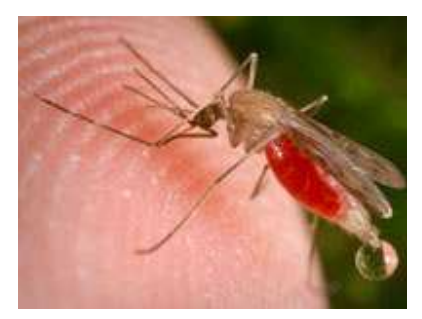

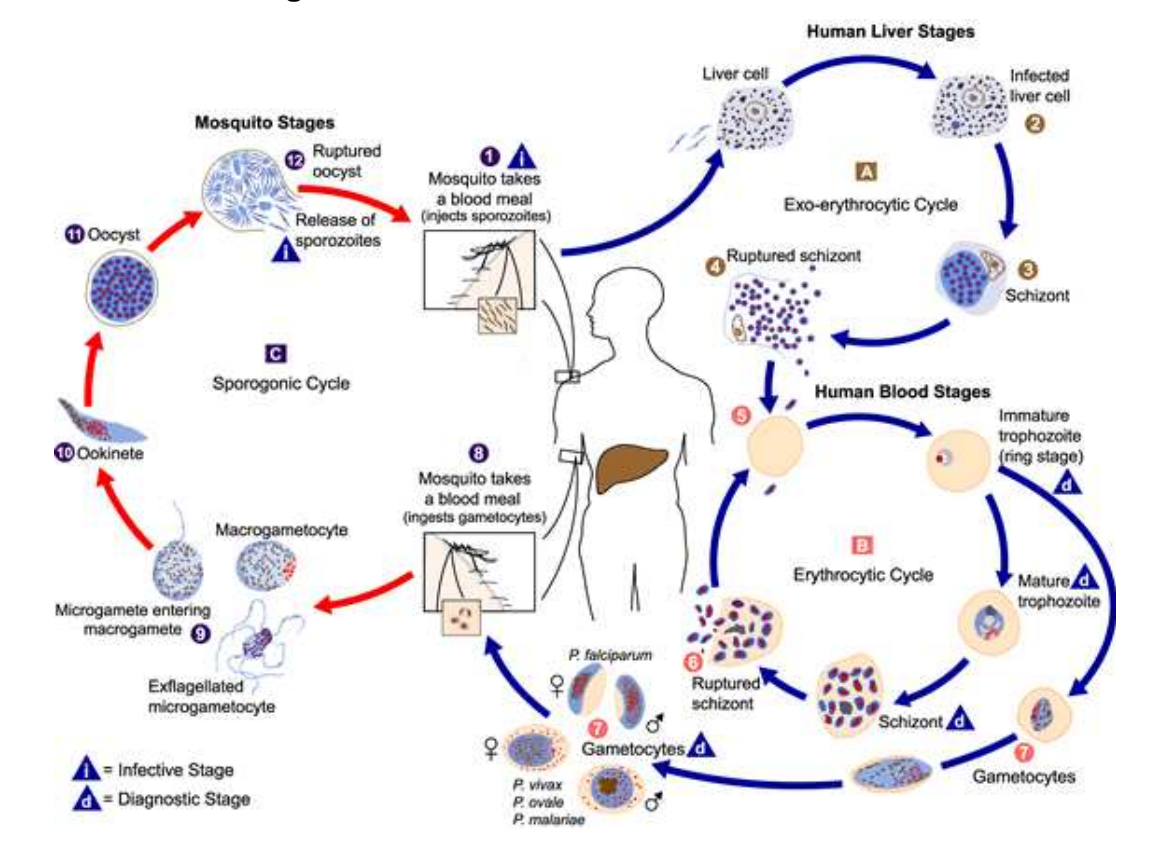

**Figura 4.** Ciclo de desenvolvimento da malária.

Aquecimento do clima, alta umidade e chuvas abundantes são condições favoráveis para aumentar a área de procriação do mosquito e prolongar seu tempo de vida, assim facilitando a transmissão da doença. A prevenção de picadas, o uso de medidas que possam controlar o mosquito transmissor da malária e a utilização de medicamentos profiláticos nos casos de provável exposição são estratégias que ajudam a combater a expansão da doença (Becke, 1993). Entretanto, nos casos de infecção, a escolha de antimaláricos a serem usados no tratamento é, em geral, determinada pelo padrão de resistência na área onde a infecção foi contraída (Becke, 1993).

 No Brasil os casos de malária estão basicamente restritos à Amazônia Legal. Nas capitais dessa Região, em geral o risco é pequeno (em Belém é quase inexistente), mas pode haver transmissão significativa nos arredores das cidades. Em 2005, os municípios de Manaus e de Porto Velho foram responsáveis por 21% do total de casos de malária da Amazônia.(Becke, 1993).

## **1.3 - ATIVIDADE ANTI-ANTIMALÁRICA**

Os tratamentos usados no combate à malária, são principalmente a base de quinina, cloroquina e mefloquina (ANNE et al, 2002), como mostradas na Figura 5.

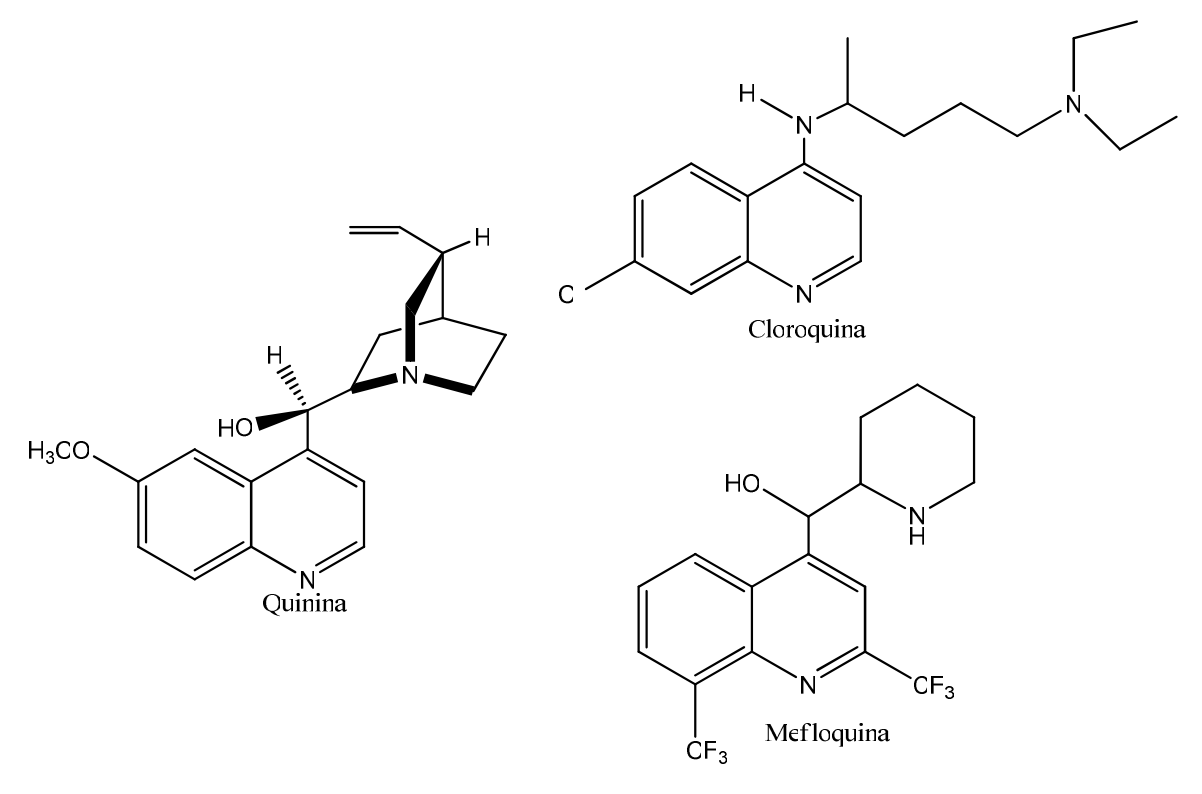

**Figura 5.** Drogas antimaláricas: quinina, cloroquina e mefloquina.

#### **1.4 – ARTEMISININA**

Na atualidade, dentre as drogas promissoras que vêm sendo estudadas, experimentalmente e computacionalmente, no combate da malária causada pelo **Plasmodium falciparum,** encontra-se a Artemisinina e seus derivados (KLAYMAN, 1985 / GUHA; JURS, 2004). A Artemisinina é um produto natural isolado da planta Artemísia Annua de origem chinesa (figura 6) que é usada na medicina tradicional daquele país no tratamento de aproximadamente 54 espécies de doenças (BUTLER; WU, 1992). Também vêm sendo realizados estudos do mecanismo de ação de artemisinina e seus derivados em busca de propiciar guias para síntese de novos derivados com melhor eficiência e estabilidade no combate a malária falciparum. Nesses estudos as atividades da Artemisinina (figura 7) e seus derivados parecem ser medidas pelas suas interações com ferro da hemoglobina através da função endoperóxido (PANDEY et al, 1999. / PINHEIRO et al, 2003. / POSNER et al, 1995. / RAFIEE et al, 2005). Neste trabalho, realizou-se o estudo SAR de derivados da Artemisinina usando-se informações resultantes de outras pesquisas como guia para obtenção de novos derivados.

 **Figura 6**. Planta Artemísia annua de origem chinesa.

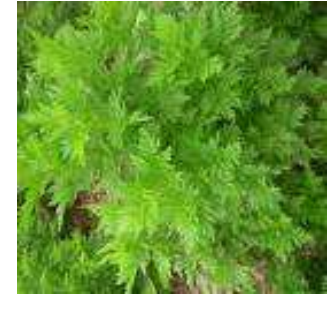

 **Figura 7.** Artemisinina com atividade antimalárica contra o Plasmodium falciparum W-2 proveniente da Indochina.

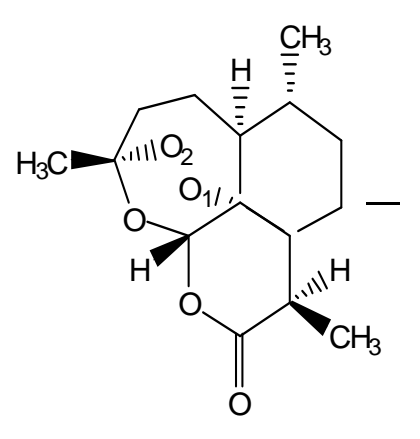

#### **2 – METODOLOGIA**

A partir do avanço da mecânica quântica ficou possível um estudo da natureza microscópica da matéria, simulações não relativísticas das propriedades eletrônicas e estruturais de sistemas contendo até cerca de mil átomos (BOWLER et al,1998), tornaram-se rotinas em vários laboratórios do mundo todo. Estes sistemas requerem uma solução da equação de Schorodinger.

Neste trabalho não apresentaremos as equações relativas aos métodos da química quântica usados para cálculos moleculares. Uma revisão destas equações podem ser implementadas, através da referência (Levine, I.N, 1991). Entretanto devido termos utilizados métodos estatísticos, faremos uma revisão dos conceitos e equações dos principais métodos utilizados.

 As estruturas químicas estudadas neste trabalho foram retiradas a partir de informações disponíveis na literatura, sendo consideradas como conjunto treinamento. Tais estruturas foram classificadas em dois grupos: maior atividade e menor atividade. O grupo considerado com maior atividade apresentou um potencial de cura acima de 67% e o grupo com menor atividade potencial de cura abaixo deste valor (VENUGOPALAN et al, 1995). As estruturas foram construídas com a ajuda do pacote computacional HIPERCHEM 6.0 (CHEMPLUS, 2000) e submetidas à otimização para obtenção da geometria de conformação mais estável (menor energia) com o programa computacional Gaussian 98 (FRISCH, 2001). A otimização das geometrias realizou-se com método Hartree-Fock utilizando um conjunto de base de valência 3-21G. As moléculas depois de otimizadas foram submetidas também a cálculos para geração de cargas (CHELPG) e geração de mapas de potencial eletrostático (MEP) com o auxilio do Programa MOLEKEL (FLUKIGER P et al, 2000-2001). Também foi calculado o Docking Molecular com o objetivo de melhor representar a interação entre o fármaco e receptor com o auxilio do programa AutoDock 2.4 (MORRI, et al, 1998). A etapa de análise multivariada foi efetivada com o programa Pirouette 3.10 (INFOMETRIX, 2001), no qual foi construída a matriz de dados. A partir desta fase usaremos a Quimiometria que provem de um conjunto de métodos com a perspectiva de obter dados e extrair informações relevantes. A estratégia quimiométrica consiste nas seguintes etapas:

- 1) Coleção dos dados conhecidos;
- 2) Geração do modelo matemático como é base usual em multivariada estatística ou rede neural;
- 3) Interpretação dos parâmetros padrão em termos de semelhança química;
- 4) Aplicação do modelo em casos novos.

Usualmente somente uma pequena parte do conhecimento disponível sobre o sistema, é usada por uma aproximação quimiométrica, mas estes dados orientam o procedimento. Consequentemente, os resultados com métodos quimiométricos não devem ser mal interpretados, devendo sempre tentar explicar e entender os parâmetros padrões resultante.

Métodos quimiométricos provêm para reduzir as enormes quantidades de dados que podem hoje em dia ser facilmente produzidos por instrumentos automáticos e direcionar os fatores para descobrir um sistema químico quando só os conceitos teóricos não são prósperos. Esse tópico apresenta uma breve discussão dos métodos quimiométricos de reconhecimento padrão PCA, HCA, KNN e SIMCA que foram usados neste trabalho.

#### **2.1 - PCA**

A análise de componentes principais (PCA) é amplamente usada para simplificar grande conjunto de dados (BRERETON, 2003 / FERREIRA, 2002 / PINHEIRO et al, 2001) a um caminho padrão que pode ser imediatamente relacionado, reconhecido e entendido. A proposta desta técnica é a redução da dimensão da matriz de dados. O método gera um novo conjunto de dados chamados de componentes principais, PCs, sobre qual os dados são projetados. Este PCs são completamente não relacionados e é construído como uma combinação linear simples de variáveis originais. Estes são importantes para mostrar que os PCs contêm a maioria da variabilidade no conjunto de dados. Embora muito abaixo do espaço bidimensional. A primeira componente principal, PC1, está definida na direção do máximo de variância para o conjunto total de dados. PC2 é o máximo de variância descrito na direção ortogonal do subespaço de PC1. Os componentes subseqüentes são ortogonais e são levados para que descreva o máximo da variância restante. Uma vez que a redundância é removida, somente as primeiras menores componentes principais são requeridas para descrever a maioria das informações contidas no conjunto de dados original. Os dados da matriz  $X$  (i<sub>xi</sub>) correspondentes às moléculas i e aos descritores j, são decompostos dentro de duas matrizes, T e L, tal que:

#### $X = TL<sup>T</sup>$

 A matriz T, conhecida como a matriz dos "score", representa a posição dos compostos no novo sistema de coordenadas considerando que os PCS são os eixos. L é a matriz dos "loading" cuja coluna descreve agora o novo eixo, i, e os PCS são construídos dos velhos eixos. É melhor fazer isso usando a técnica de decomposição singular dos valores, SVD, como decompor X dentro de três matrizes U, S e V, onde U e V são ortogonais (autovetor da matriz quadrada) e S é a matriz diagonal contendo os valores singulares (equivalente à raiz quadrada dos autovalores). O produto UxS é a matriz score T, enquanto V corresponde a matriz loading L. O quadrado de cada elemento diagonal de S, é igual ao valor da variância nos dados originais descritos pelo correspondente componente principal (FERREIRA, 2002).

#### **2.2 - HCA**

Análise Hierarquica de Cluster (HCA) é outro importante método de análise multivariada de dados. Seu propósito primário é exibir os dados de tal modo que enfatize seus agrupamentos naturais e padrões (FERREIRA, 2002). Os resultados, como são de naturezas qualitativas, estão representados na forma de um dendograma que permitem uma visualização de amostras ou variáveis no espaço bidimensional. São calculadas as distâncias entre amostras ou variáveis e transformadas em uma matriz de similaridade S (uma anotação habitual que não deve ser equivocada pela matriz de valores singulares de PCA) cujos elementos são os índices de similaridade. Para duas amostras quaisquer  $K e$  l, o índice de similaridade é definido como:

$$
S_{kl} = 1.0 - \frac{d_{kl}}{d_{\text{max}}}
$$

Como  $S_{kl}$  é um elemento de S,  $d_{max}$  é a maior distancia para qualquer par de amostras num conjunto de dados.  $d_{kl}$  é a distancia Euclidiana entre as amostras  $k \, \text{e}$  / calculadas como:

$$
d_{kl} = \sqrt{(x_{kl} - x_{ll})^2 + (x_{k2} - x_{l2})^2 + \dots + (x_{kj} - x_{lj})^2}
$$

Onde  $X_{ij}$  é um elemento da matriz de dados X.

 A escala de similaridade varia de zero até um. Está claro que quanto maior o índice Skl, menor é a distância entre  $k$  e l. Entretanto, Skl reflete diretamente a semelhança deles (FERREIRA, 2002).

#### **2.3 – KNN**

 O K-Nearest Neighbor (KNN), é um método em que um objeto não conhecido pode ser classificado (BRERETON, 2003) por investigação de objetos de seus K vizinhos próximos de qual classe o grupo é conhecido. Para achar um vizinho próximo do objeto é necessário computar a distância (usualmente a distancia euclidiana) para todo objeto do conjunto de dados. Um objeto não conhecido é nomeado para a classe que tem a maioria entre os K vizinhos (Figura 8). Valores mais freqüentes usados para K estão entre um e dez. Esta aproximação é similar a uma pesquisa espectral em uma biblioteca, embora mais complicada (não linear). Medidas similares são usadas para pesquisas na biblioteca e a apontam usualmente na identificação do objeto no lugar da classificação. O método KNN pode também ser comparado como um produto para estimar a local densidade de probabilidade para a classe.

**Figura 8.** Classificação dos K vizinhos próximos pertencentes a três classes.

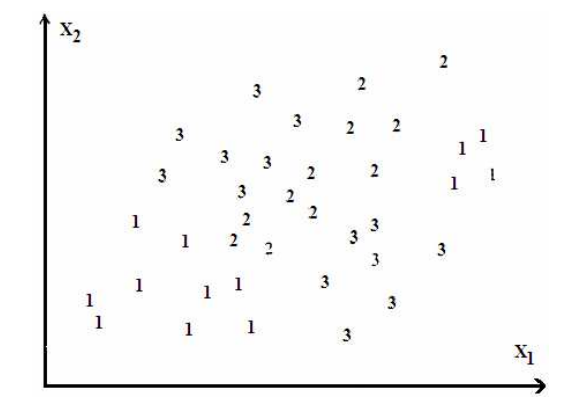

 Além disso, esta simplicidade matemática da classificação KNN tem algumas vantagens: nenhuma ordenação sobre a distribuição dos dados é necessária; a classe de objetos não precisa ser linearmente separada; ele é um método de multiclasse; e não é necessário classificar o treinamento. Uma classificação KNN consiste para todo vetor objeto do conjunto treinamento; isto, porém, implica um tempo computacional bastante grande até para conjunto de dados de tamanho médio, a classificação KNN é usada frequentemente como método referência.

#### **2.4 – SIMCA**

O Soft independent modeling of class analogy (SIMCA), é um método para classificação (BRERETON, 2003) que considera informações da distribuição da população, estima um grau de confiança da classificação e pode prever novas amostras como pertencentes a uma ou mais classes ou nenhuma classe. Para fazer a classificação o SIMCA utiliza o espaço das componentes principais de cada classe. Desta forma, a classe *n* passa a ser representada pela equação:

$$
X_n = r_n \, \mathop{P_n}^t + E_n
$$

onde  $X_n$  são os dados da classe,  $T_n$  a matriz contendo as coordenadas nas componentes principais da classe n, **P**<sup>n</sup> a matriz de transformação linear e **E**<sup>n</sup> a matriz de resíduos . Na construção do modelo de classificação o SIMCA calcula, para cada classe em separado, o desvio padrão dos resíduos. Para o espaço descrito pelas componentes principais, são calculadas as variâncias das amostras, em cada eixo. Estes dois parâmetros são usados na classificação de novas amostras. O objetivo do SIMCA é criar um espaço limitado para cada classe. Isto pode ser melhor compreendido para uma classe descrita por duas componentes principais. Em termos geométricos, os resíduos desta classe correspondem às distâncias das amostras ao plano dos componentes principais. Desta forma, o cálculo do desvio padrão dos resíduos dá origem a dois planos paralelos ao destes componentes, isto é, um acima e outro abaixo. Considerando a variância em cada componente principal e os planos, referentes ao desvio padrão dos resíduos, pode-se dizer que a classe está limitada por uma caixa, uma hipercaixa no caso de três ou mais componentes e um cilindro para uma componente principal.

A classificação de uma nova amostra é feita através de sua projeção nas componentes principais de cada classe, onde são calculadas as variâncias e seu resíduo. Estes dois são comparados por teste F com aqueles já determinados na construção do modelo. Assim, naquelas classes onde o resíduo é menor ou igual, o mesmo é válido para as variâncias, a amostra é classificada positivamente. Com Isto, a

amostra pode ser colocada em uma ou mais classes. Em caso contrário, desvio ou variâncias maiores, a amostra é classificada como não pertencente à classe.

A Figura 9 apresenta um exemplo de uma matriz, com três colunas, dividida em duas classes. A primeira é representada por duas componentes principais, onde v1 é a variância na primeira componente principal PC1, v2 a variância na segunda componente PC2 e o desvio padrão dos resíduos são representados por e:

**Figura 9.** Representação gráfica de uma matriz com três colunas e dividida em duas classes. x1, x2 e x3 representam as colunas da matriz; PC1 o primeiro componente principal , PC2 o segundo componente principal, v1 a variância em PC1 ,v2 a variância em PC2, o desvio padrão dos resíduos é representado por e.

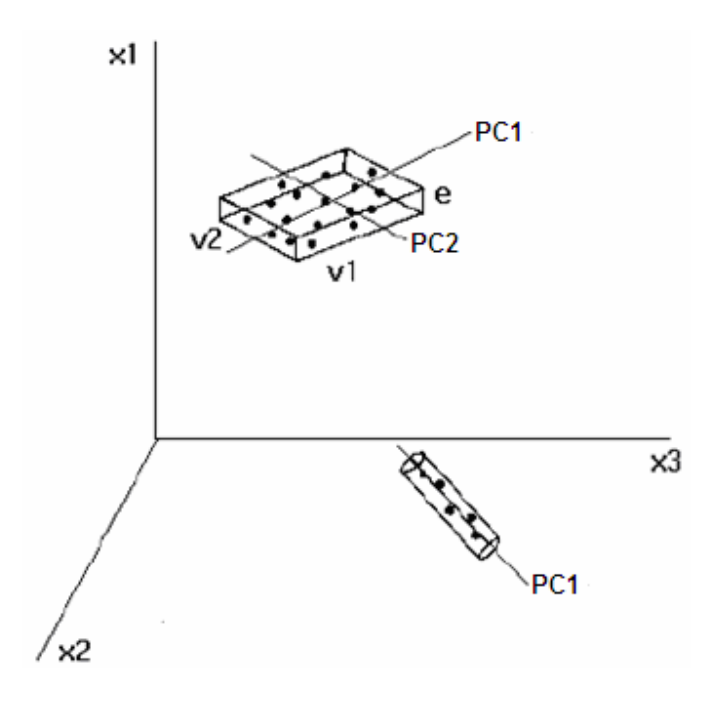

## **3 – MAPAS DE POTÊNCIAL ELETROSTÁTICO MOLECULAR (MEP)**

 O mapa de potencial eletrostático molecular é de fundamental importância para os químicos teóricos e experimentais para saber o comportamento das moléculas em uma reação química. Dentre os inúmeros índices de reatividade existentes o potencial eletrostático molecular que é gerado em torno de uma molécula por seus núcleos e elétrons, se destaca por ser uma propriedade física real podendo ser determinada experimentalmente por métodos de difração, bem como computacionalmente (POLITZER et al, 1991).

 Em termos de eletrostática clássica o MEP é de fácil interpretação. Uma molécula gera um potencial ao redor de si mesma que é vista por uma carga de prova positiva próxima ou evitando regiões onde o MEP é negativo ou positivo, respectivamente (NÁRAY et al, 1995).

Existe amplo reconhecimento da importância da eletrostática clássica devido, proporcionar um importante modelo qualitativo e ferramenta quantitativa em biologia estrutural, bioquímica e química (HONIG et al, 1995).

 O MEP pode ser obtido diretamente da função de onda; o cálculo é relativamente rápido e é possível obter valores das localizações espaciais ao redor da molécula e representar o MEP como um mapa em duas ou três dimensões, sendo esta uma característica chave do MEP. Os valores do MEP podem ser representados em planos por linhas de contorno ou por código de cores na superfície da molécula, obtendo assim uma distribuição do MEP (NÁRAY et al, 1995).

## **4 – DOCKING MOLECULAR – O MECANISMO DE AÇÃO NA ARTEMISININA**

O mecanismo para ação antimalárica da artemisinina e de seus derivados esta ainda sem conclusão, contudo investigações dão uma grande significância para o grupo endoperóxido na artemisinina para atividade biológica. Esta mesma atividade não é evidenciada nos compostos análogos da deoxiartemisinina (AREMISININ, 1982). Experimentos in vitro sugerem que alguma quantidade de ferro devem ser adicionadas a artemisinina para mostrar atividade biológica (MESHNICK et al , 1991 / POSNER et al, 1994). Nos seres humanos, a estrutura da heme (Figura 10), o qual é um produto do processo digestivo, é a fonte de ferro para artemisinina (HONG et al, 1994).

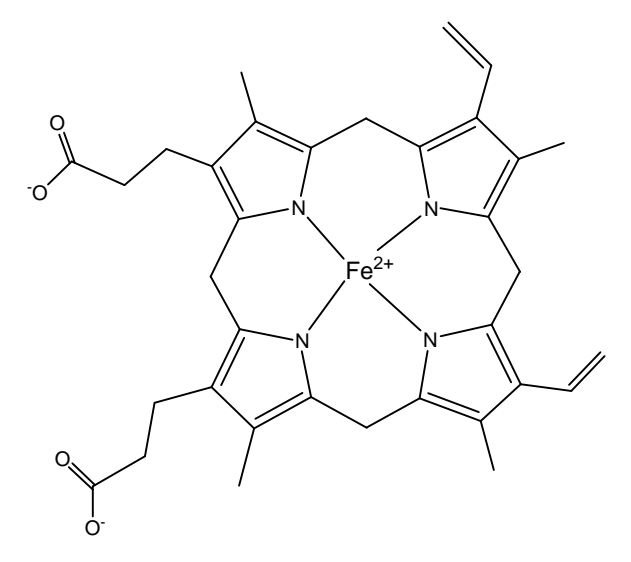

 **Figura 10.** Estrutura da molécula heme.

 Parasitas da malária em humanos degradam a hemoglobina e a célula vermelha do sangue em heme e globina. Subsequentemente, a globina é hidrolisada para produzir aminoácidos como fonte para síntese de proteínas. A porção tóxica da heme será principalmente desintoxicada pelo processo de polimerização a hemozoina.

 Existem duas possibilidades para o ferro da heme acoplar nos compostos artemisínicos. POSNER et al, em 1995 propuseram que o ataque do ferro ao composto artemisínico se dá pela posição O2 e produz o radical livre na posição O1 com posterior rearranjo para um radical livre em C4 (Figura 11). Este radical 3B foi sugerido por ser uma importante substância para atividade biológica (POSNER et al, 1994). O composto 3B é mudado para o composto 3C por uma reação de cisão beta. Subsequentemente, o composto 3C é rearranjado para formar um composto epóxido (3D). Alternativamente, uma direta formação intramolecular para o radical 3B forma o composto 3D. Este composto é capaz de alquilar a proteína específica do parasita malarial e possivelmente causar danos aos parasitas (ASAWAMAHASAKDA et al, 1994).

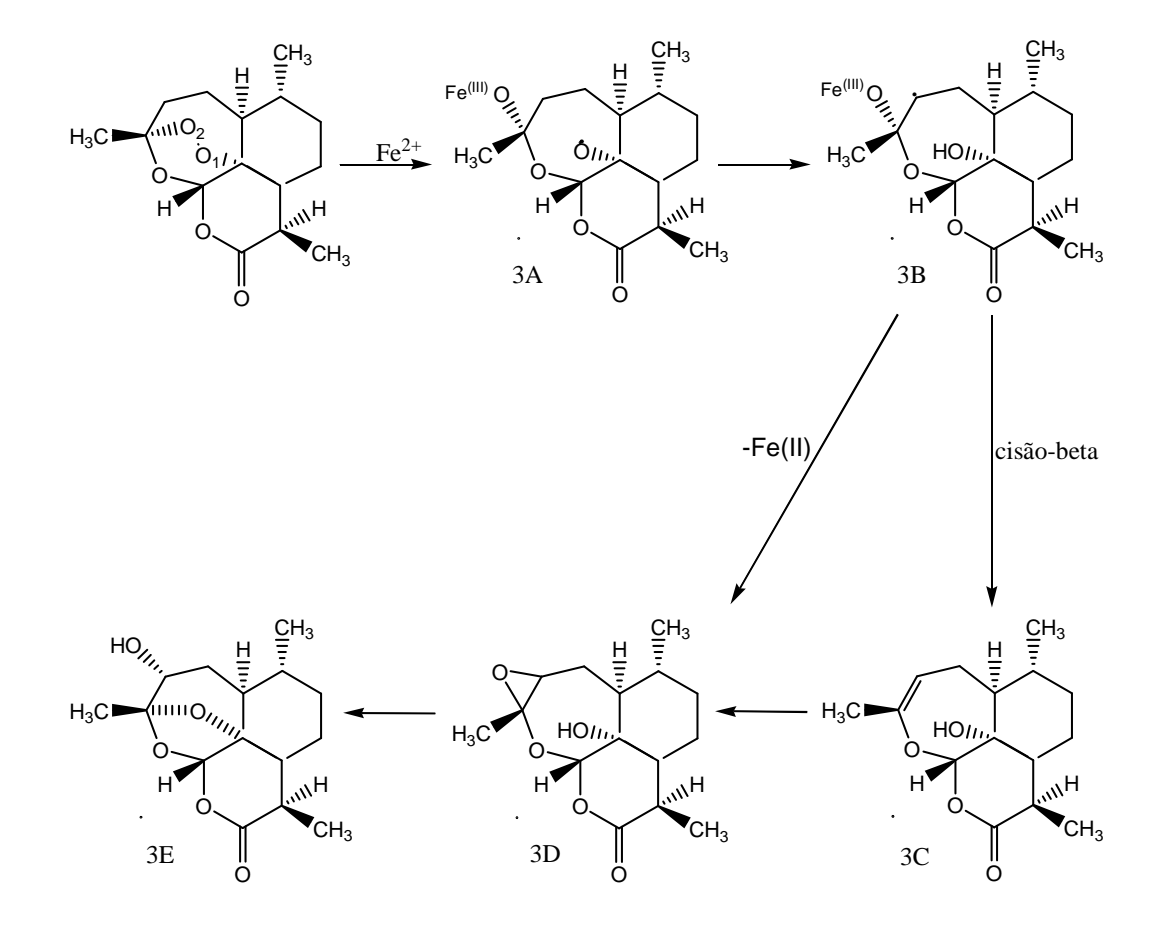

**Figura 11.** Mecanismo de ação artemisinina e heme proposto por Posner.

 O ataque do ferro aos compostos se dá na posição O1 e produz um radical livre na posição O2 (Figura 12). Depois que a ligação C3-C4 é rompida forma um radical no carbono C4 (4B). Este radical pode também ser muito prejudicial para o parasita. (JEFFORD et al, 1996)

 Na descoberta e desenvolvimento de drogas, conhecer o mecanismo de ação pode ajudar no desenvolvimento de novas e mais efetivas drogas.

**Figura 12.** Mecanismo de ação artemisinina e heme proposto por Jefford.

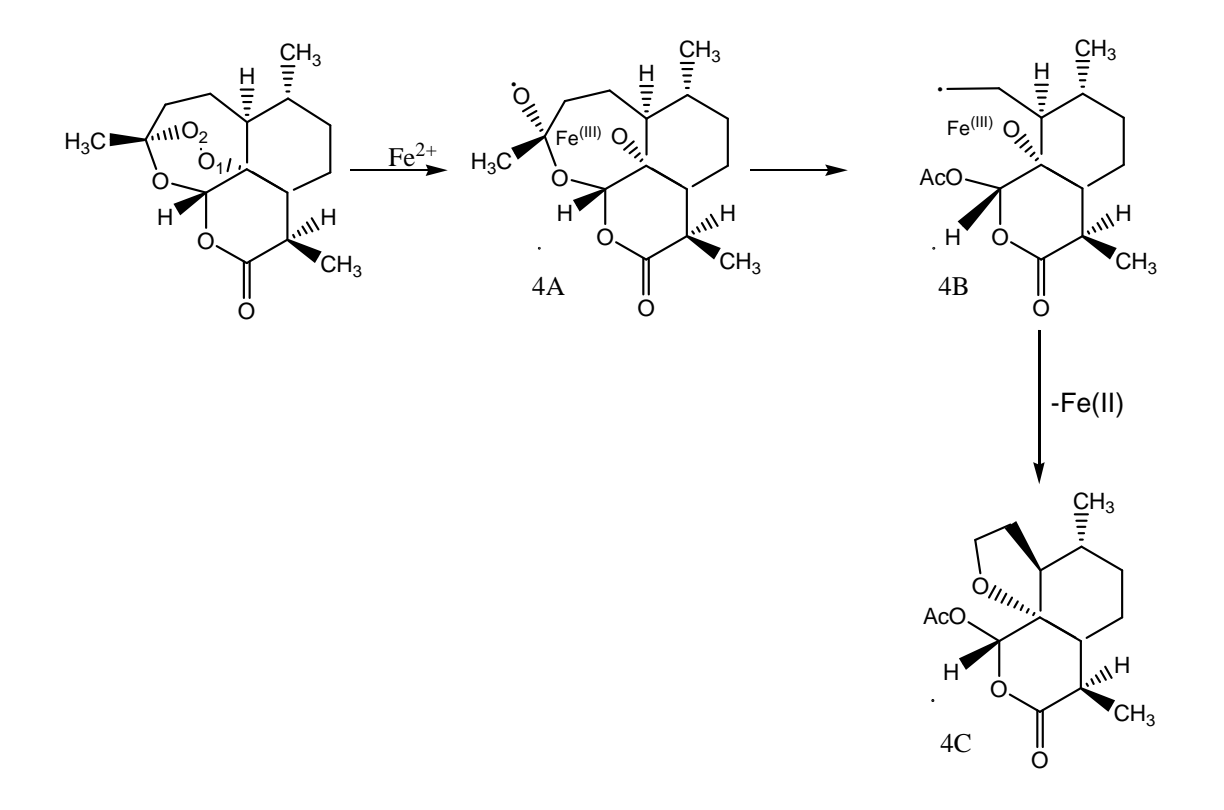

## **5 - RESULTADO E DISCUSSÃO**

As estruturas utilizadas neste trabalho (conjunto treinamento) encontram-se mostradas na Tabela 1, a partir da artemisinina com a posição R1(figura 13), onde vai acontecer a substituição para a formação das estruturas do conjunto treinamento. Estas estruturas foram testadas in vitro contra malária humana Plasmodium falciparum do tipo W-2 proveniente da Indochina (estruturas 1-16).

**Figura 13.** Artemisinina mostrando a posição R1 onde acontecerá substituição para a formação dos novos derivados que compõem o conjunto treinamento.

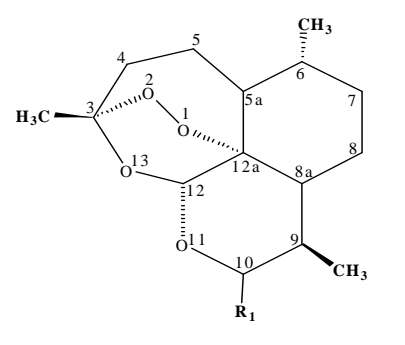

**Tabela 1.** Estruturas estudadas no conjunto treinamento.

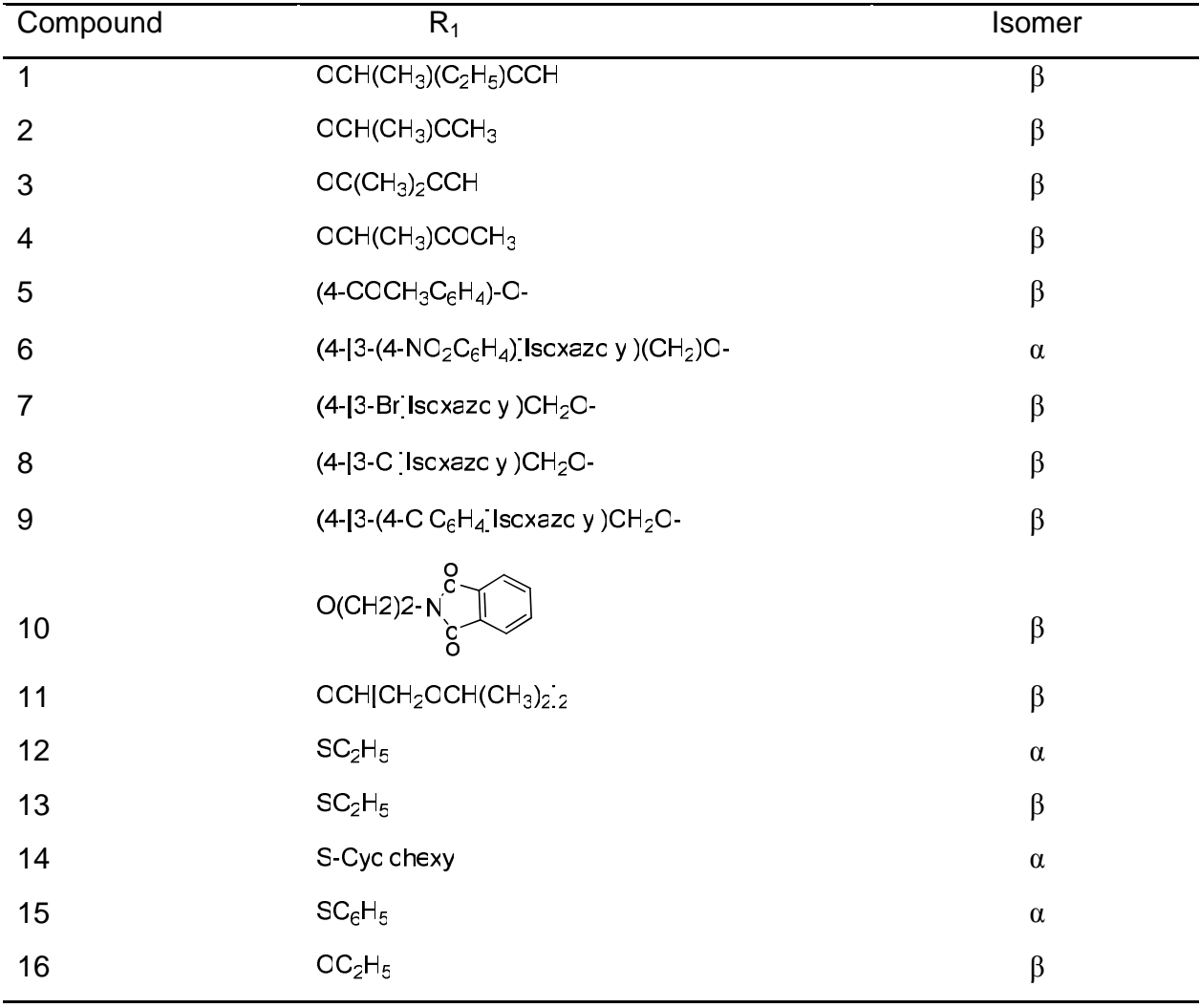

A partir da geometria da artemisinina obtida com a base 3-21G, avaliou-se os parâmetros geométricos teóricos para o anel 1,2,4-trioxano, da artemisinina. Esta avaliação foi dada com os seguintes parâmetros: comprimento de ligação, ângulo de ligação e ângulo de torção para os átomos do anel. Tal avaliação tem o intuito de observar a qualidade da base 3-21G comparando com os parâmetros geométricos obtidos neste trabalho com os experimentais, juntamente com os encontrados na literatura para o anel 1,2,4-trioxano da artemisinina. Tais resultados são mostrados na Tabela 2. Esta análise foi realizada a partir de cálculos a nível Hartree-Fock com diferentes conjuntos de base (3-21G, 6-31G, 6-31G\* e 6-31G\*\*) e a partir destes resultados, observa-se que para o comprimento de ligação, todas as bases a este nível de cálculo descrevem bem os resultados comparando-os com os experimentais, levantando destaque para a base 3-21G que mais se aproximou dos resultados experimentais. Para os ângulos de ligação pode-se observar também uma boa descrição dos resultados, devido sua aproximação com os resultados experimentais. Destacando-se na observação deste parâmetro a base 6-31G\*\* que proporcionou também um bom desempenho. Na avaliação dos ângulos diedros pode-se observar o melhor desempenho dado pela base 3-21G, observa-se também que as bases 6-31G e 6-31G\*\* mostraram também bons resultados. De um modo geral todas as bases a este nível de cálculo demonstraram resultados dentro do limite aceitável para todos estes parâmetros geométricos.

| <b>PARAMETRO</b>               | $3-21Ga$         | $6-31Gb$ | $6 - 31G^{*c}$ | 6-31G** | EXPER <sup>d</sup> | EXPER <sup>e</sup> |  |
|--------------------------------|------------------|----------|----------------|---------|--------------------|--------------------|--|
|                                | este trabalho    |          |                |         |                    |                    |  |
|                                | Bond lengths (Å) |          |                |         |                    |                    |  |
| O1-O2                          | 1,462            | 1,446    | 1,390          | 1,390   | 1.474              | 1.469              |  |
| O <sub>2</sub> -C <sub>3</sub> | 1,440            | 1,435    | 1,396          | 1,396   | 1.418              | 1.416              |  |
| C3-O13                         | 1,436            | 1,434    | 1,408          | 1,408   | 1.451              | 1.445              |  |
| O13-C12                        | 1,407            | 1,402    | 1,376          | 1,376   | 1.388              | 1.380              |  |
| C12-C12a                       | 1,529            | 1,532    | 1,532          | 1,532   | 1.528              | 1.523              |  |
| C12a-O1                        | 1,477            | 1,468    | 1,429          | 1,429   | 1.450              | 1.462              |  |
| Bond Angles (degree)           |                  |          |                |         |                    |                    |  |
| O1-O2-C3                       | 107,10           | 108,80   | 109,56         | 109,46  | 107.7              | 108.1              |  |
| O2-C3-O13                      | 107,28           | 106,76   | 107,82         | 107,82  | 107.1              | 106.6              |  |
| C3-O13-C12                     | 115,67           | 117,30   | 115,35         | 115,31  | 113.6              | 114.2              |  |
| O13-C12-C12a                   | 112,08           | 112,28   | 112,37         | 112,26  | 114.7              | 114.5              |  |
| C12-C12a-O1                    | 111,57           | 110,91   | 110,54         | 110,53  | 111.1              | 110.7              |  |
| C12a-O1-O2                     | 111,29           | 113,24   | 112,72         | 112,70  | 111.5              | 111.1              |  |

**Tabela 2.** Parâmetros geométricos experimentais e teóricos e do anel 1, 2, 4-trioxano da artemisinina, obtidos com o método Hartree-Fock com diferentes conjuntos de base.

a - Values from Ref. 1. b - Values from Ref. 2.

c - Values from Ref. 3.

d - Values from Ref. 4.

e - Values from Ref. 5.

[1] - W.J. Hehre, R. Ditehfield, J. A., Pople, J. Chem. Phis.56 (1972) 2257-2261.

[2] – J.S. Binkley, J. A. Pople, W.J. Hehre, J. Am. Chem. Soc.102 (1980) 939-946.

[3] – J. C. Pinheiro, R. Kiralj, M. M. C. Ferreira, QSAR Comb. Sci. 22 (2003) 830-842.

[4] - I. Leban, L. Golicoe, M. Japelj, Acta Pharm. Jugosl. 1988, 38, 71 - 77.

[5] - J. N. Lisgarten, B. S. Potter, C. Bantuzeko, R. A. Palmer, J. Chem. Cryst. 1998, 28, 539-543.

Determinada a estrutura mais estável da artemisinina, realizou-se a construção de seus derivados como mostrado na Tabela 1, estruturas 1-16. O programa Gauss View 1.0 (GAUSSVIEW, 1997.) foi usado nesta etapa de construção das estruturas dos derivados, sendo que o programa utilizado nas otimizações das geometrias mais estáveis foi o Gaussian 98. As otimizações foram realizadas em nível de cálculo Ab Initil (Hartree Fock) com o conjunto de base 3-21G.

Propriedades moleculares foram retiradas de todas as moléculas do conjunto treinamento, estruturas 1-16, caracterizadas como descritores químicos quânticos. Com o auxílio do programa E-DRAGON SOFTWARE (TODESCHINI; CONSONNI, 2001 / TETKO et al, 2005).

 Com esse conjunto de descritores determinados construiu-se a matriz de descritores que apresentou uma relação de 16 linhas com 1210 colunas, que posteriormente foi submetida a estudos quimiométricos.

 Na etapa de estudos quimiométricos, realizou-se a seleção de descritores através da seleção de variáveis, aquelas que tiveram correlação menor que 0,2 foram descartadas, ressaltando que nenhum descritor químico quântico foi excluído mesmo apresentado correlação menor que o ponto de corte citado, desta forma a matriz de descritores passou a apresentar 250 descritores.

A este conjunto de descritores presentes na matriz aplicou-se a técnica de análise de componentes principais (PCA) que permite reduzir a matriz de descritores combinando com as estruturas e assim obter as informações que levam a realização de estudos de relação entre estrutura e atividade (SAR).

 Entre todos os descritores da matriz (250 descritores) os que melhor separaram as estruturas com maior atividade das de menor atividade foram: a energia do orbital molecular mais baixo desocupado um nível acima (LUMO+1), a energia de hidratação (HE), o volume molar (VOL), a carga do oxigênio 13 da artemisinina (O13) e a distância entre o ferro da heme e o oxigênio da artemisinina (FeO1). A tabela 3 mostra os descritores selecionados bem com como sua classificação.

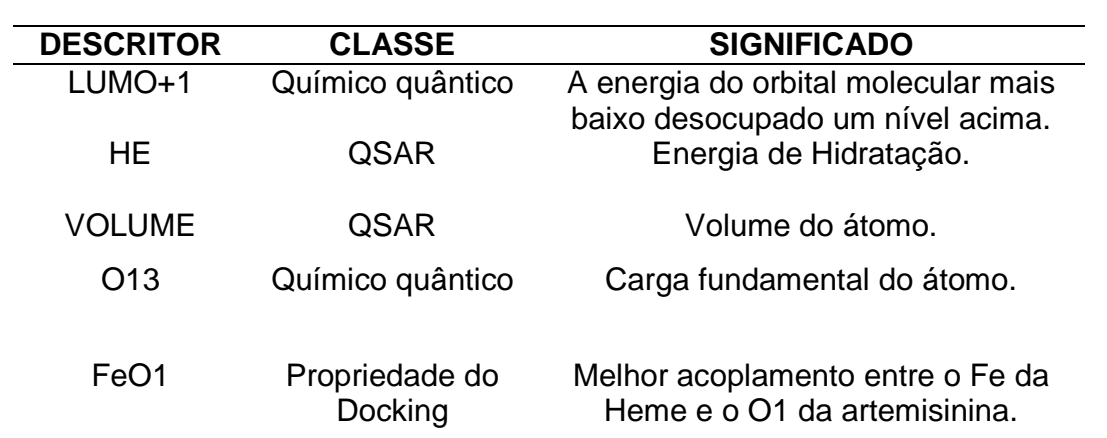

**Tabela 3.** Descritores responsáveis pela separação e sua classificação.

 A Tabela 4 mostra as propriedades físico-químicas selecionadas por analise de componentes principais (PCA) e os descritores responsáveis pela separação das estruturas de maior atividade e menor atividade.

| <b>COMPOSTO</b> | LUMO+1 | HE        | <b>VOL</b> | O13       | FeO1   |
|-----------------|--------|-----------|------------|-----------|--------|
| $1+$            | 0.2285 | $-0.7400$ | 1044.1099  | $-0.6700$ | 3.9980 |
| $2+$            | 0.2164 | $-1.2200$ | 942.3800   | $-0.7500$ | 2.5360 |
| $3+$            | 0.2223 | $-0.8200$ | 986.0399   | $-0.7320$ | 2.5560 |
| $4+$            | 0.2311 | $-0.9100$ | 964.5499   | $-0.7650$ | 2.5670 |
| $5+$            | 0.1742 | $-2.3600$ | 1098.9399  | $-0.7280$ | 2.8850 |
| $6+$            | 0.1218 | $-1.3500$ | 1189.9399  | $-0.6150$ | 5.2850 |
| $7+$            | 0.1510 | $-2.7300$ | 1014.9899  | $-0.6730$ | 2.6010 |
| $8-$            | 0.1564 | 2.2900    | 998.1199   | $-0.7430$ | 2.5570 |
| 9-              | 0.1294 | 2.6000    | 1218.2399  | $-0.7650$ | 2.5610 |
| $10 -$          | 0.0998 | $-3.6900$ | 1203.2099  | $-0.7440$ |        |
| $11 -$          | 0.2361 | $-0.4000$ | 1262.7399  | $-0.7340$ | 7.5020 |
| $12+$           | 0.2211 | $-1.0400$ | 914.9099   | $-0.7050$ | 2.6610 |
| $13+$           | 0.2253 | $-0.7300$ | 910.1099   | $-0.7590$ | 2.4990 |
|                 |        |           |            |           | 2.5590 |
| $14+$           | 0.2198 | 0.0500    | 1062.4399  | $-0.6820$ | 2.6310 |
| $15+$           | 0.1545 | $-2.7900$ | 1020.0800  | $-0.6350$ | 2.4270 |
| $16+$           | 0.2407 | $-1.4700$ | 892.6400   | $-0.6730$ | 2.5650 |

**Tabela 4.** Valores dos descritores selecionados pelo PCA.

Os resultados obtidos na relação entre estrutura e atividade mencionados na tabela 4, descrevem o modelo construído com três componentes principais, e a descrição das informações de cada PC se dá na seguinte ordem: a primeira componente principal (PC1) descreve 32,60%, a segunda componente principal (PC2) descreve 20,01% e a terceira componente principal (PC3) descreve 12,17%. É possível observar também as informações originais das componentes, onde a primeira componente principal descreve 43,47%, avaliando as duas primeiras componentes (PC1 e PC2) observa-se a descrição de 70,15% e as três componentes (PC1, PC2 e PC3) descrevem 86,38%, estas observações encontram-se na tabela 5.

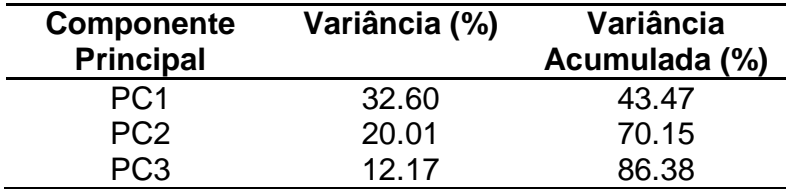

**Tabela 5.** Informações descritas por cada PC.

Encontram-se na Tabela 6 a contribuição de cada descritor molecular responsável pela separação. Pode-se observar que a maior contribuição para PC1 foi dada por LUMO+1 e FeO1, e as maiores contribuições em PC2 foi dada por HE e O13. Na contribuição para o PC3 foi O13 e FeO1.

**Tabela 6.** Contribuição dos descritores para cada PC.

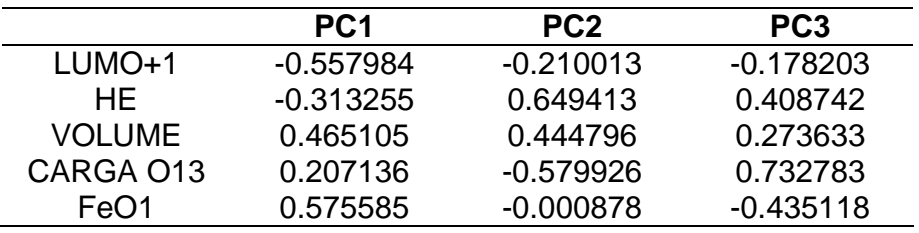

As expressões matemáticas da primeira e segunda componente principal estão descritas abaixo, e são determinadas através da combinação linear dos descritores.

## **PC1 = - 0.557984(LUMO+1) - 0.313255(HE) + 0.465105(VOL) + 0.207136 (CARGA O13) + 0.575585 (FeO1)**

## **PC2 = - 0.210013(LUMO+1) + 0.649413(HE) + 0.444796(VOL) - 0.579926(CARGA O13) - 0.000878 (FeO1)**

 As Figuras 14 e 15 mostram os gráficos dos "scores" e "loadings", respectivamente, onde estão presentes as 16 estruturas do conjunto treinamento. A separação dessas estruturas de maior atividade e de menor atividade ocorre na segunda componente principal (PC2), onde as estruturas de menor atividade se dispõem na região de cima do gráfico e as estruturas de maior atividade se dispõem na região de baixo.

 Os descritores moleculares, LUMO+1, HE, VOL, O13 e FeO1 foram os responsáveis pela separação das 16 estruturas da Tabela 1, onde observa-se que os descritores LUMO+1 e O13 foram responsáveis pelo deslocamento das estruturas de maior atividade para a região de baixo, e o descritor HE e VOL foram responsáveis pelo deslocamento das estruturas de menor atividade para cima. O descritor FeO1 foi responsável pelo deslocamento dos compostos 6+ e 10- para a região direita do gráfico.

**Figura 14.** Gráfico dos primeiros dois "scores" vetores PCs (PC1 e PC2) para os derivados da artemisinina com atividade antimalarial (Conjunto Treinamento). A análise de PC conduz a uma separação em dois grupos: o de maior atividade e o de menor atividade.

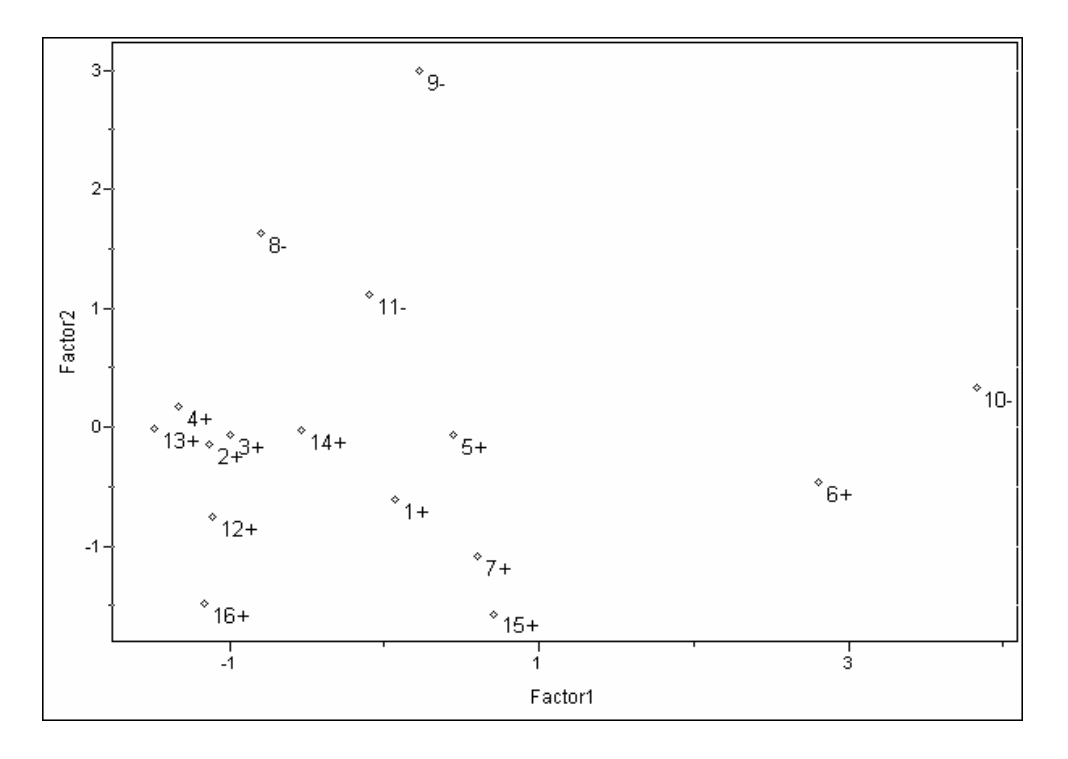

**Figura 15.** Gráfico dos primeiros dois "loadings vetores'' PCs (PC1 e PC2) para os cinco descritores responsáveis pela separação dos derivados da artemisinina com atividade antimalarial (Conjunto Treinamento).

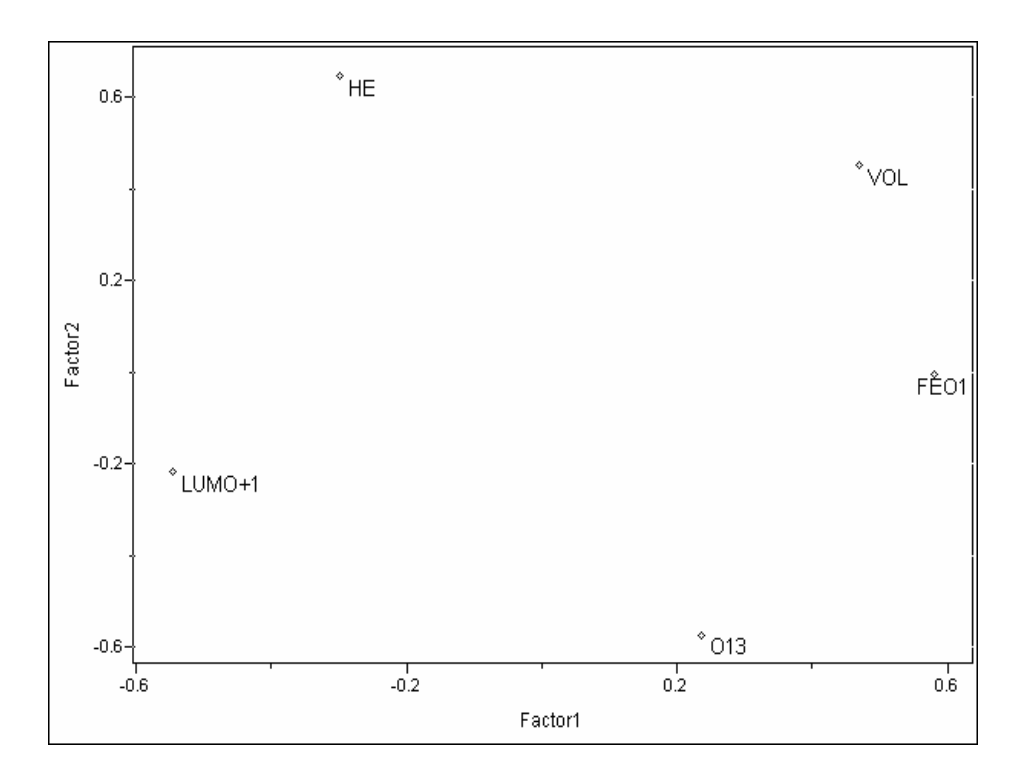

O método da análise hierárquica de "cluster" usado neste estudo pode ser observado, através do dendograma mostrado na Figura 16. Observa-se que esta análise proporciona plena concordância com o método de componentes principais, onde se pode observar que houve a formação de pequenos "clusters" entre os compostos classificados com maior atividade. Destaca-se um "cluster" entre os compostos 1, 14 e 16, um outro "cluster" com os compostos 2, 3, 4, 12 e 13 e ainda os compostos 5, 6, 7 e 15 formam um outro "cluster" integrando os compostos mais ativos. No caso dos compostos de baixa atividade observa-se a formação de um "cluster" entre os compostos 8, 9 e 11 e a formação de um único ''cluster'' para o composto 10 completando o conjunto dos compostos menos ativos.

**Figura 16.** Dendograma para os 16 compostos com atividade antimarial. Grupo com maior atividade (compostos 1, 2, 3, 4, 5, 6, 7, 12, 13, 14, 15 e 16) e grupo com menor atividade (8, 9, 10 e 11).

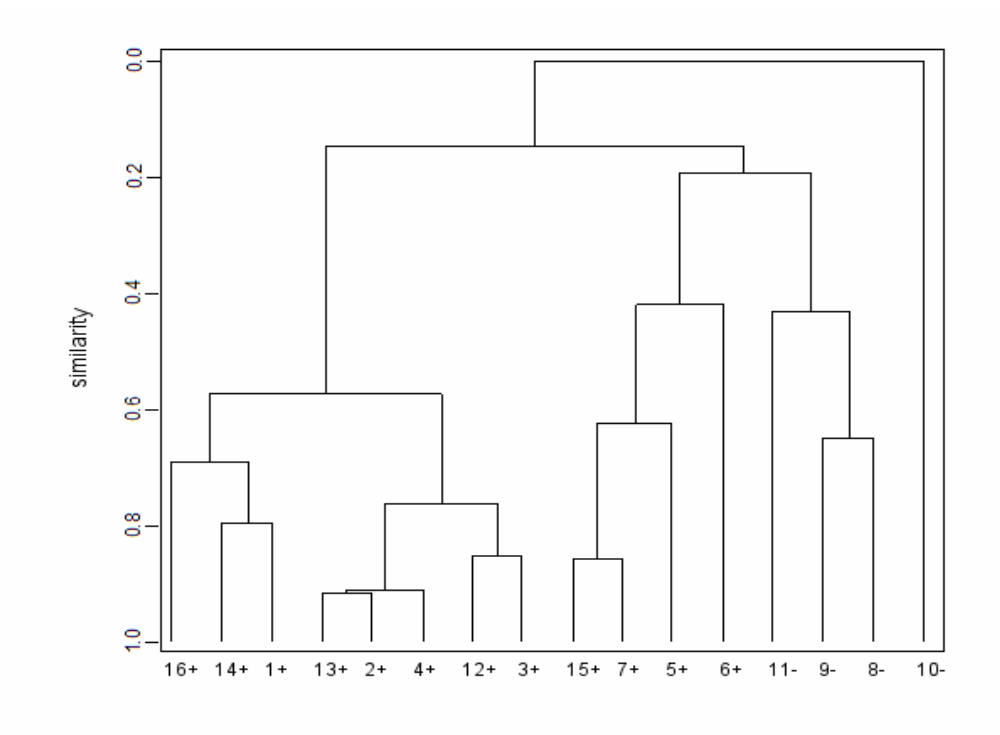

O método KNN foi usado para validação inicial do conjunto de dados do conjunto treinamento (Tabela 7). Os resultados obtidos com um (1KNN), três (3KNN) e cinco (5KNN) vizinhos próximos. A porcentagem de informações corretas foi de 100% e usaram-se cinco vizinhos próximos, pois quanto maior o número de vizinhos maior a confiabilidade do método (SOUZA; et al, 2003).

| <b>CATEGORIA</b>  | NÚMERO DE        | <b>COMPOSTOS</b>      |      |      |  |
|-------------------|------------------|-----------------------|------|------|--|
|                   | <b>COMPOSTOS</b> | <b>CLASSIFICADOS</b>  |      |      |  |
|                   |                  | <b>INCORRETAMENTE</b> |      |      |  |
|                   |                  | 1 NN                  | 3 NN | 5 NN |  |
| <b>ATIVO</b>      | 12               | 0                     |      |      |  |
| <b>INATIVO</b>    | 04               |                       |      |      |  |
| <b>TOTAL</b>      | 16               | 0                     |      |      |  |
| PORCENTAGEM DE    |                  | 100%                  | 100% | 100% |  |
| <b>INFORMAÇÃO</b> |                  |                       |      |      |  |
| <b>CORRETA</b>    |                  |                       |      |      |  |

**Tabela 7.** Método KNN para o conjunto treinamento para 16 compostos.

 A utilização do método SIMCA possibilitou a divisão dos compostos do conjunto treinamento em duas classes, sendo a classe 1 formada pelos compostos com maior atividade (apresentando os compostos 1, 2, 3, 4, 5, 6, 7, 12, 13, 14, 15 e 16) e a classe 2 formada pelos compostos com menor atividade (apresentando os compostos 8, 9, 10 e 11). As classes podem ser mostradas na Tabela 8.

**Tabela 8.** Classes formadas entre os compostos do conjunto treinamento através da aplicação do método SIMCA.

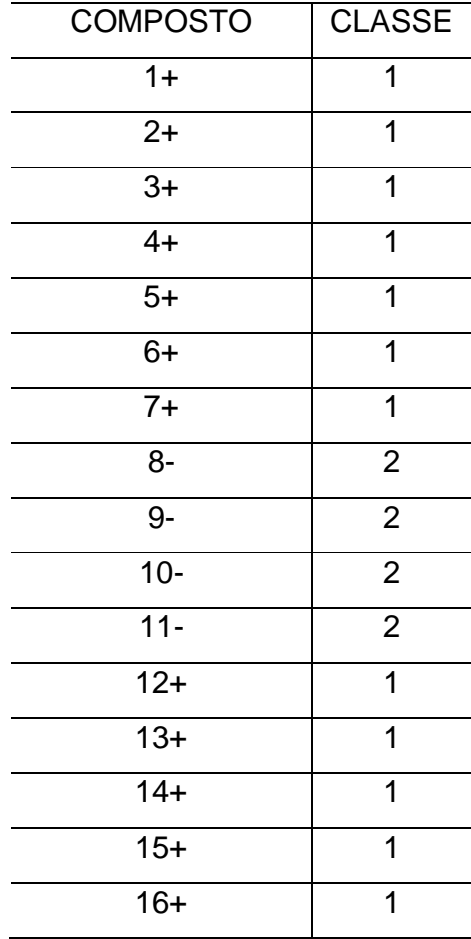

Na figura 17, pode-se observar os mapas de potencial eletrostático para as 16 estruturas estudadas, observa-se que as regiões de maior potencial negativo apresenta-se disposta sobre o anel 1, 2, 4-trioxano que de acordo com a literatura é a região responsável pela atividade antimalárica (TONMUNPHEAN et al, 2009).

Desta forma para auxiliar e proporcionar maior consistência no estudo da relação estrutura atividade, realizou-se o estudo do mapa de potencial eletrostático das 16 estruturas do conjunto treinamento. Onde se observou a disposição de densidade de carga negativa sobre a região do anel trioxano na artemisinina. Esta mesma disposição negativa observou-se também nos derivados da artemisinina, e vem ser um suporte teórico e auxiliar no estudo da atividade das estruturas, pois se a artemisinina, é uma estrutura ativa contra malária, e apresentam região de potencial negativo sobre a região do anel, os derivados que se encontram disposto da mesma forma, isto é, com o potencial negativo também sobre a região do anel, deverão apresentar possíveis atividades antimalariais.

Observa-se que os compostos que estão classificados como mais ativos apresentam densidade de carga negativa distribuída sobre a região do anel 1, 2, 4 trioxano, responsável pela atividade da molécula.

.

**Figura 17.** Mapas de potencial eletrostático (MEP) das estruturas do conjunto treinamento (1-16).

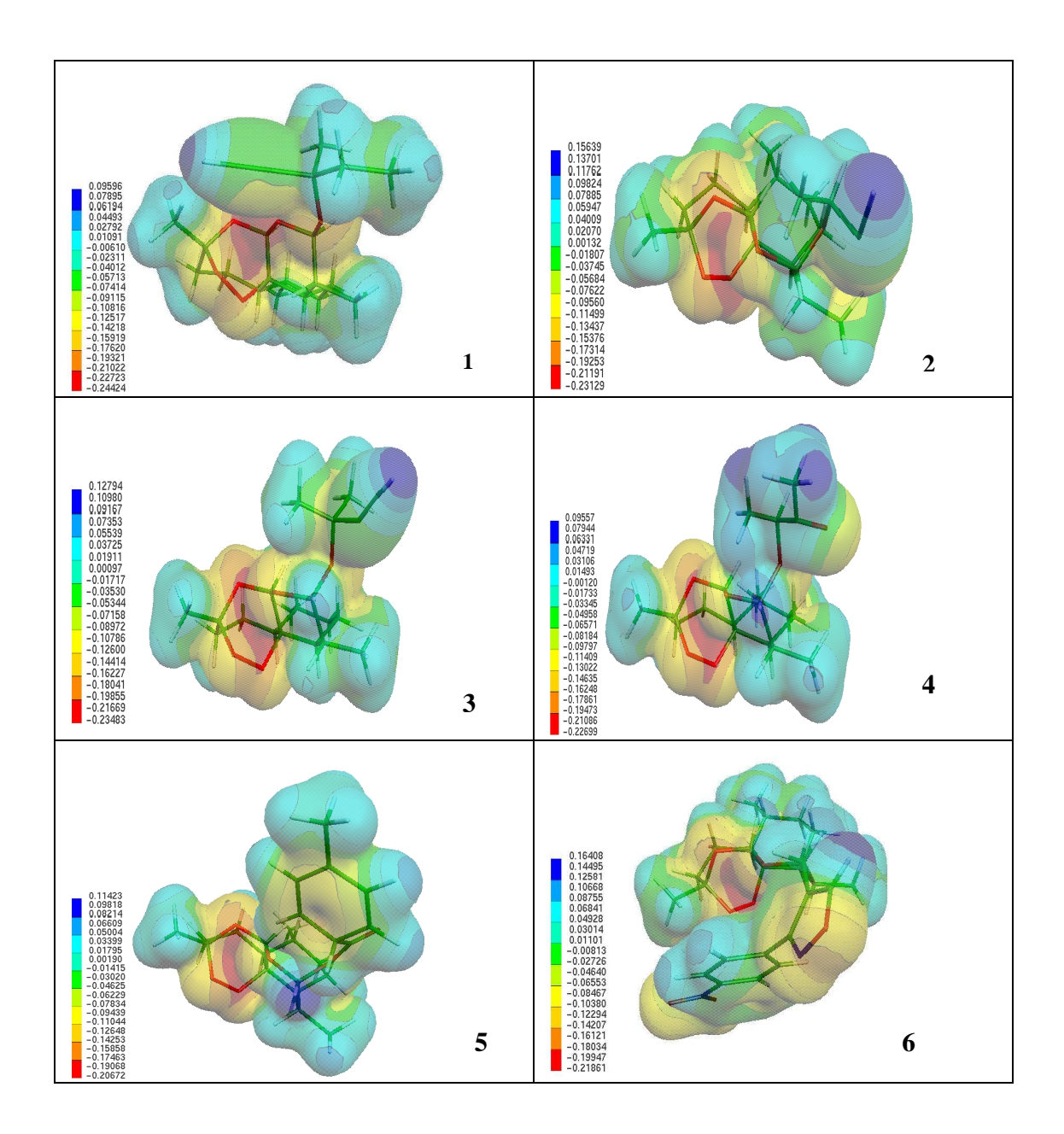

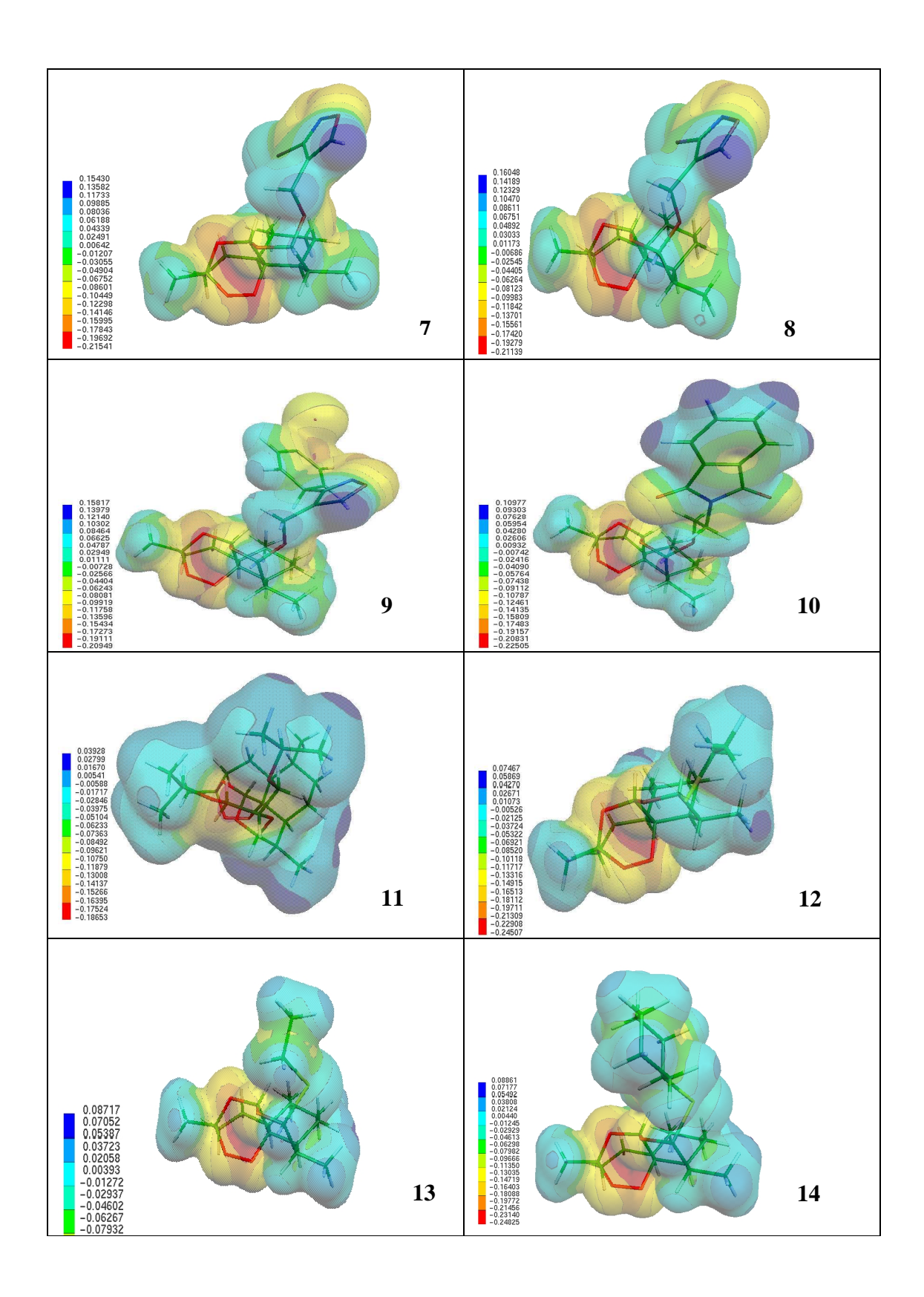

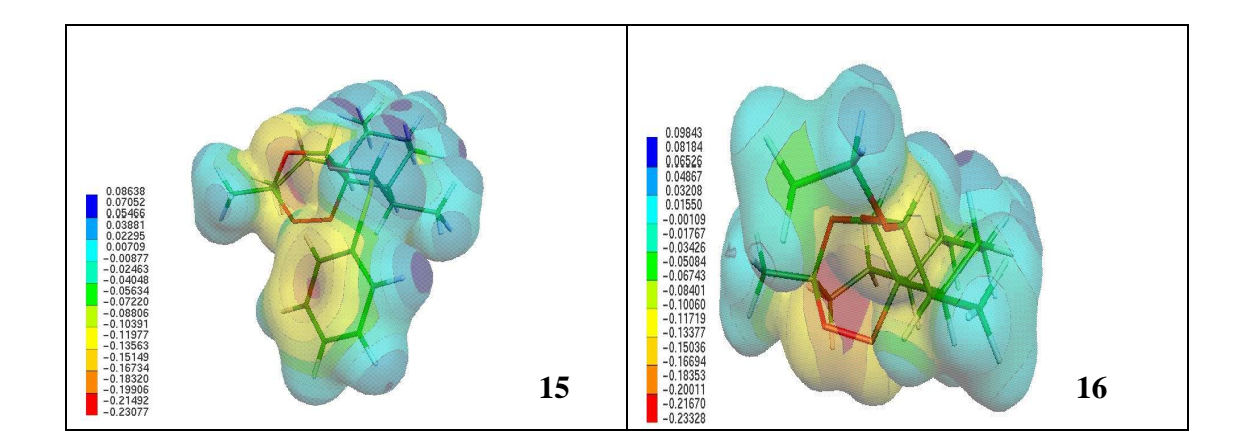

Um conjunto de 14 compostos do conjunto teste (não sintetizados) foram planejados e são mostrados na Tabela 9. A esse grupo de compostos selecionou-se os mesmos descritores responsáveis pela separação do conjuntos treinamento e aplicouse os métodos de reconhecimento padrão (PCA, HCA, KNN e SIMCA) com o intuito de observar quais entre as 14 estruturas apresentam condições de serem consideradas mais ativas ou menos ativas.

 Estas estruturas do conjunto teste foram planejadas com intuito de aumentar a lipofilicidade, pois se observou que quanto maior a lipofilicidade da artemisinina (Figura 18) maior a atividade biológica (LIN et al, 2009).

**Figura 18.** Artemisinina mostrando a posição onde vai ser modificada para a formação dos compostos do conjunto teste (17-30).

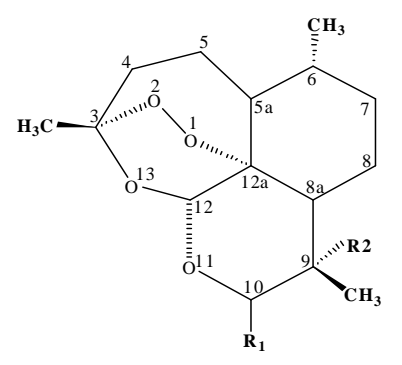

**Tabela 9.** Derivados da artemisinina com atividade antimalarial não conhecida (conjunto teste).

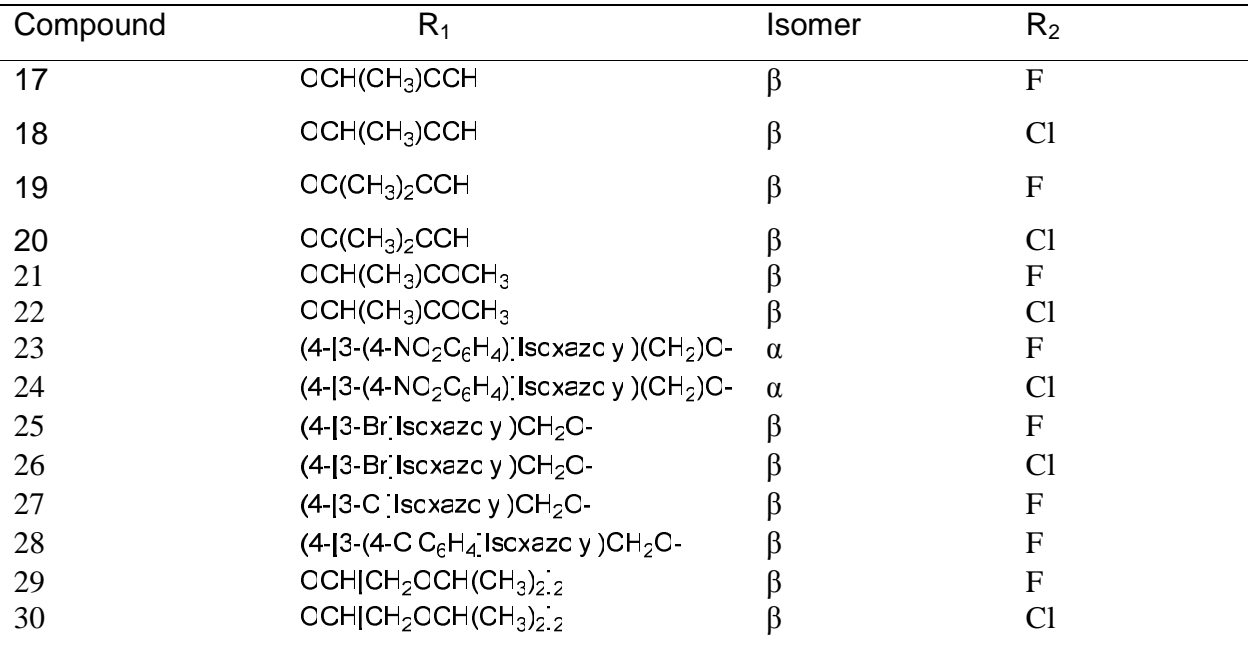

A Tabela 10 apresenta os resultados obtidos com a avaliação dos métodos PCA, HCA, KNN e SIMCA para os 14 compostos do conjunto teste. Nesta avaliação observou-se que os compostos 20, 24, 25, 28, 29, 30 foram classificados por todos esses métodos com maior atividade. Somente os compostos 18 e 21 foram classificados com menor atividade na maioria dos métodos. É interessante ressaltar que os compostos 18, 21, 22, 26 e 27 não foram classificados com alta e nem com baixa atividade para o método SIMCA.

 Com essa avaliação dos quatro métodos de reconhecimento padrão foi possível indicar os compostos 20, 24, 25, 28, 29 e 30 para síntese, devido todos apresentarem atividade biológica de acordo com os métodos de reconhecimento padrão.

| <b>COMPOSTOS</b> | <b>PCA</b> | <b>HCA</b> | <b>KNN</b> | <b>SIMCA</b> |
|------------------|------------|------------|------------|--------------|
| 17               | -ATIVO     | -ATIVO     | -ATIVO     | O            |
| 18               | -ATIVO     | -ATIVO     | -ATIVO     | 0            |
| 19               | -ATIVO     | +ATIVO     | -ATIVO     | 0            |
| 20               | +ATIVO     | +ATIVO     | +ATIVO     | +ATIVO       |
| 21               | +ATIVO     | +ATIVO     | +ATIVO     | +ATIVO       |
| 22               | +ATIVO     | +ATIVO     | +ATIVO     |              |
| 23               | +ATIVO     | +ATIVO     | +ATIVO     | +ATIVO       |
| 24               | +ATIVO     | +ATIVO     | +ATIVO     | +ATIVO       |
| 25               | +ATIVO     | +ATIVO     | +ATIVO     | +ATIVO       |
| 26               | +ATIVO     | -ATIVO     | -ATIVO     | 0            |
| 27               | +ATIVO     | -ATIVO     | -ATIVO     | 0            |
| 28               | +ATIVO     | +ATIVO     | +ATIVO     | +ATIVO       |
| 29               | +ATIVO     | +ATIVO     | +ATIVO     | +ATIVO       |
| 30               | +ATIVO     | +ATIVO     | -ATIVO     |              |

**Tabela 10.** Resultados dos métodos multivariados para os compostos do conjunto teste.

Os mapas de potencial eletrostático (MEP) também foram construídos para os compostos do conjunto teste, de modo a observar a semelhança com a artemisinina e assim reforçar os resultados indicados pelos métodos multivariados. Esses mapas estão apresentados na Figura 19.

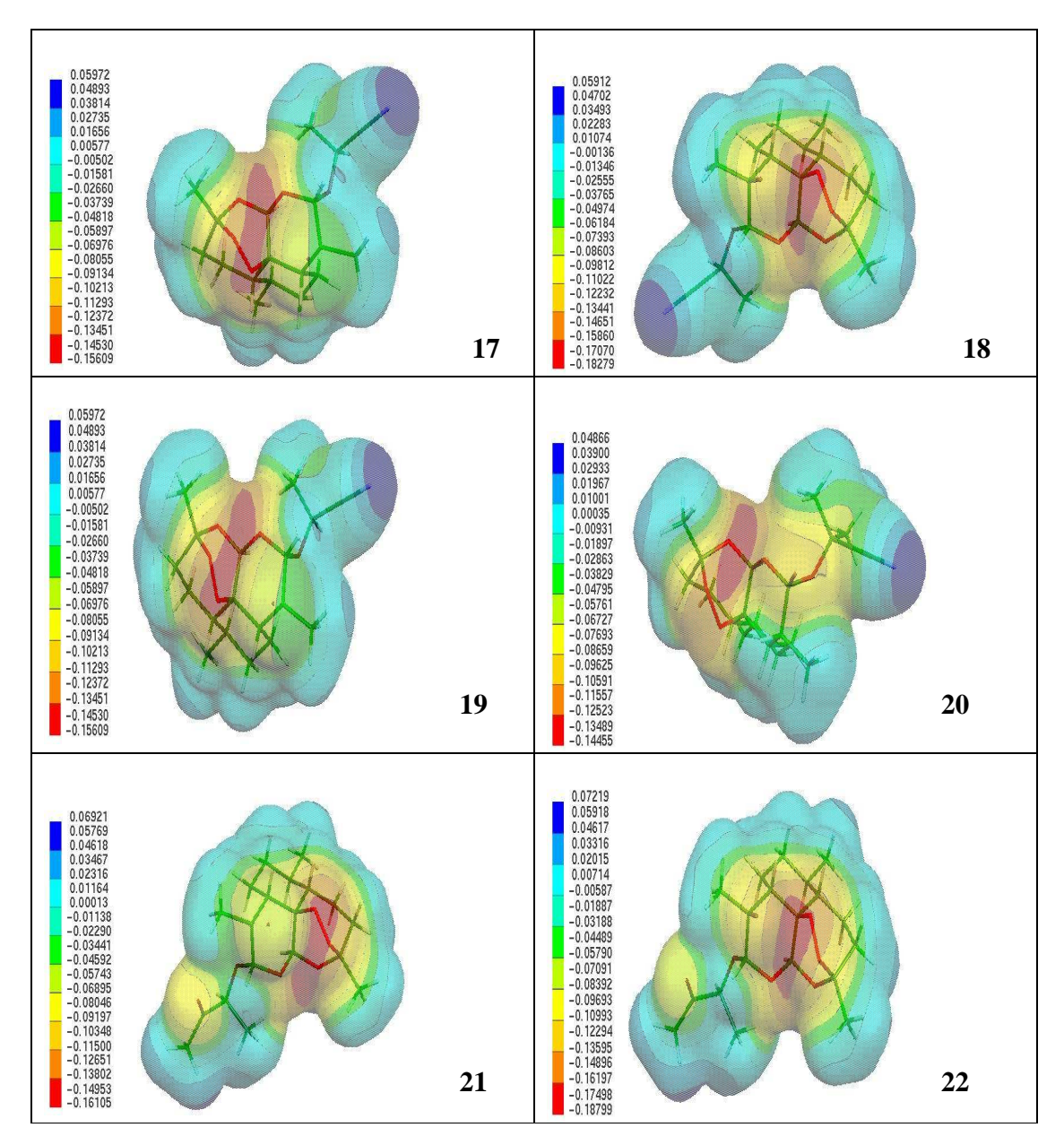

**Figura 19.** Mapas de potencial eletrostático (MEP) das estruturas do conjunto teste (17- 30).

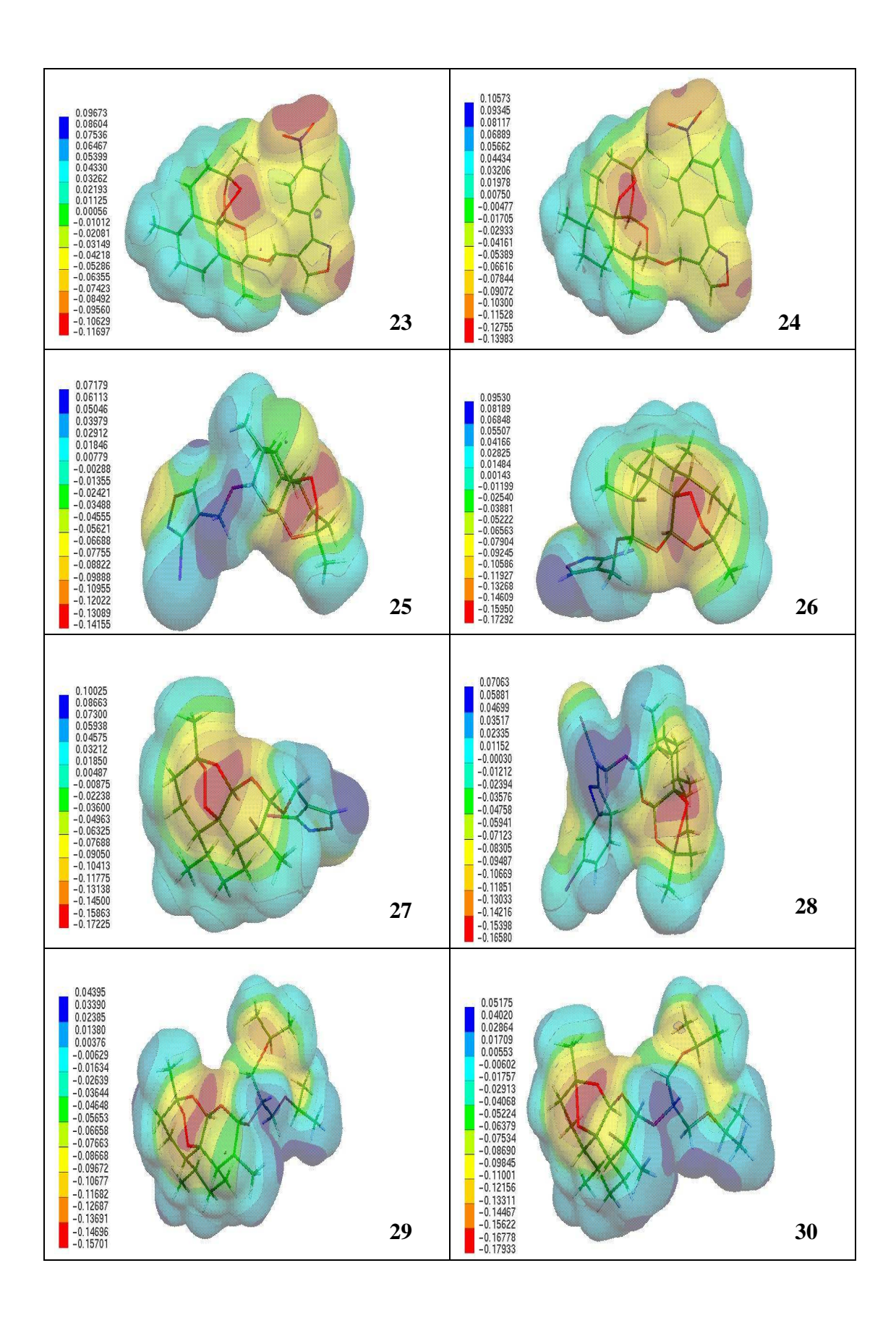

Cálculos de "docking molecular" foram realizados para os compostos do conjunto treinamento (compostos 1-16), ver figura 20. Bem como para os compostos do conjunto teste (compostos 17-30), ver figura 21.

 Os cálculos de docking foram realizados usando o programa AutoDock 2.4 (MORRIS et al ), em uma CPU Amd 4600+ 4gb ram rodando na plataforma Linux. Em adição a estrutura cristalográfica de raio-X, o docking da heme (obtida do Protein Data Bank-PDB (BERMAN et al 2000) e a estrutura otimizada da artemisinina obtida com o nível de teoria HF/3-21G foi investigada baseada nos resultados mostrados nos trabalhos de Tonmunphean e Colaboradores (TONMUNPHEAN et al, 2000).

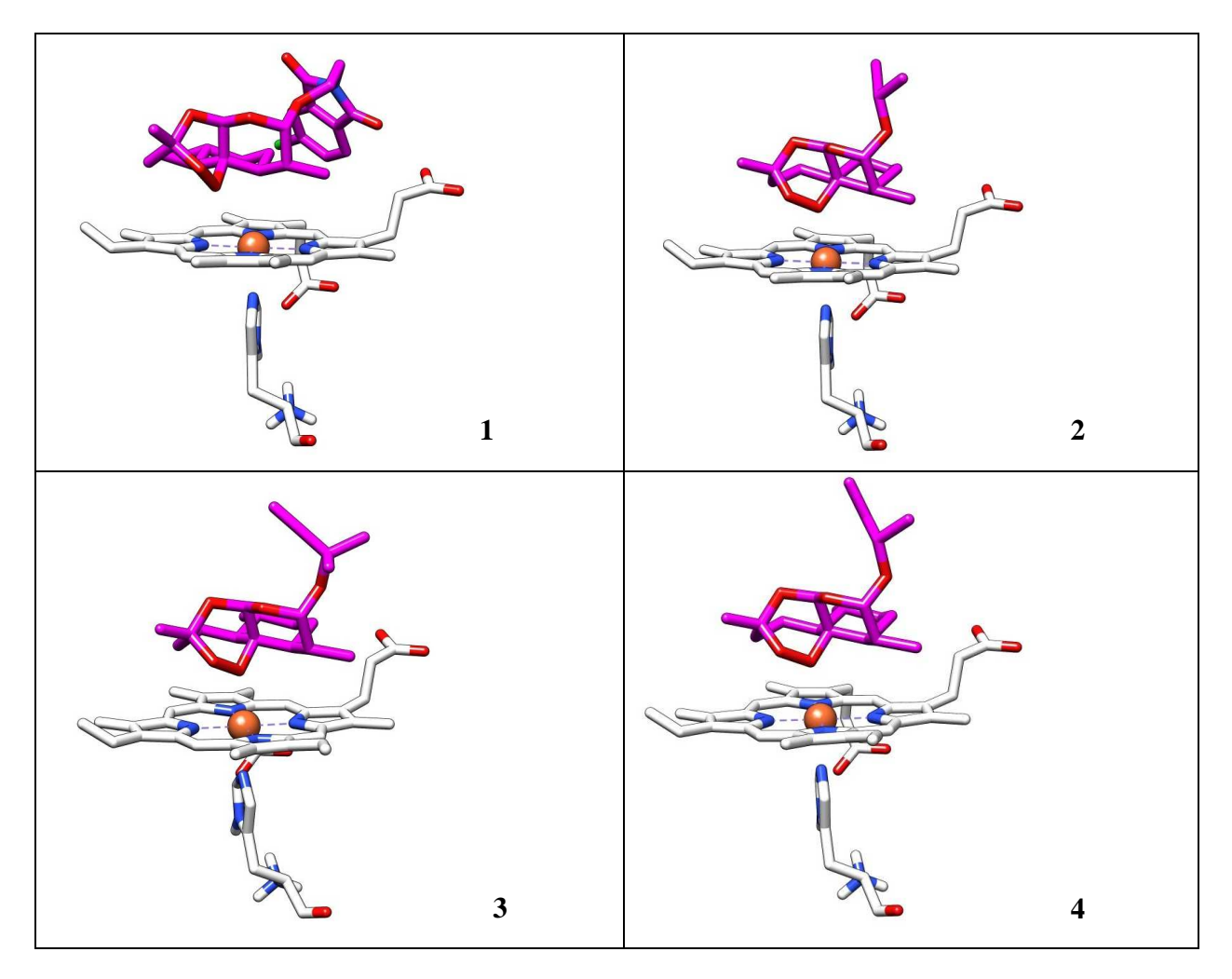

**Figura 20.** Docking Molecular dos compostos do conjunto treinamento (1-16).

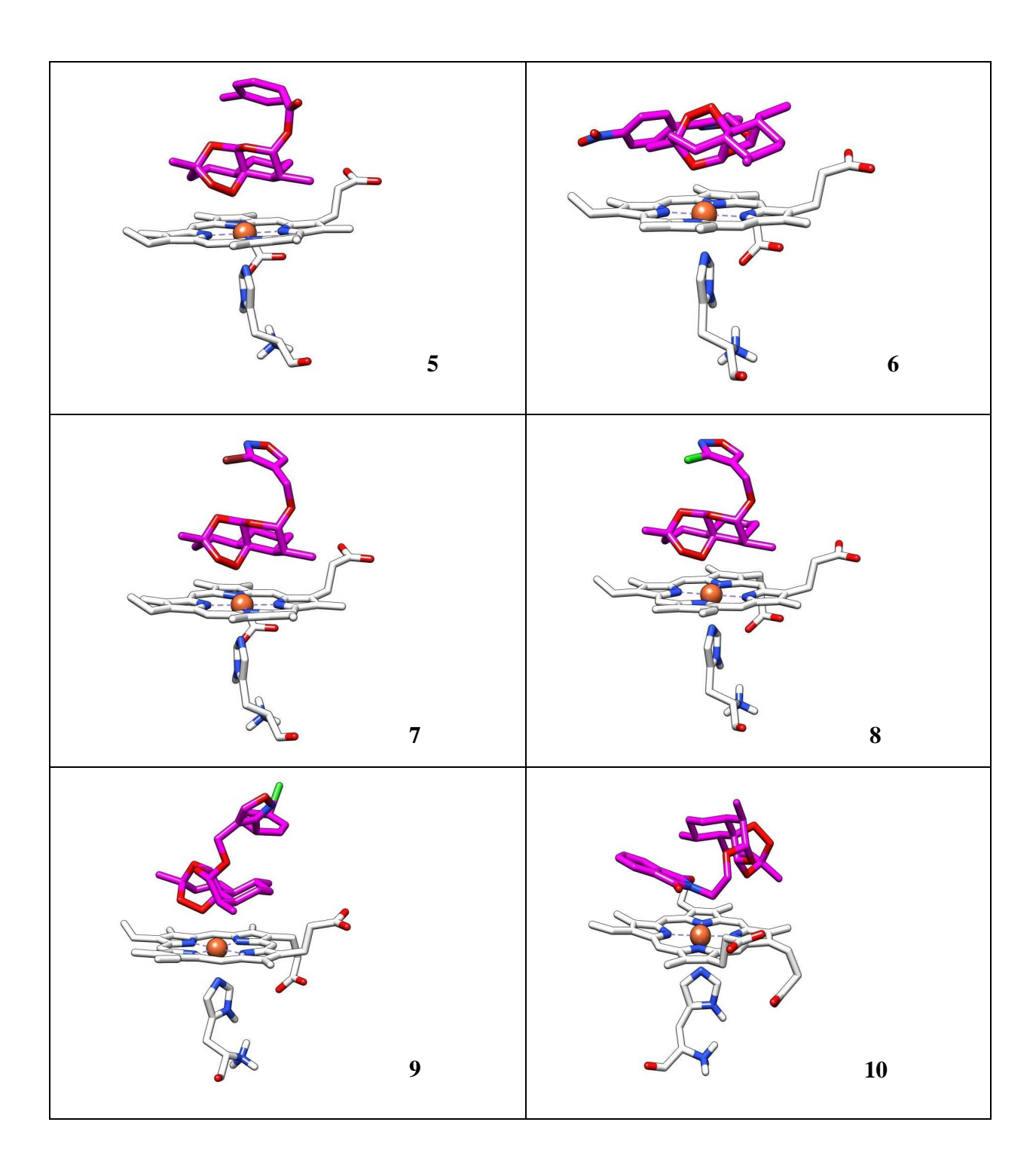

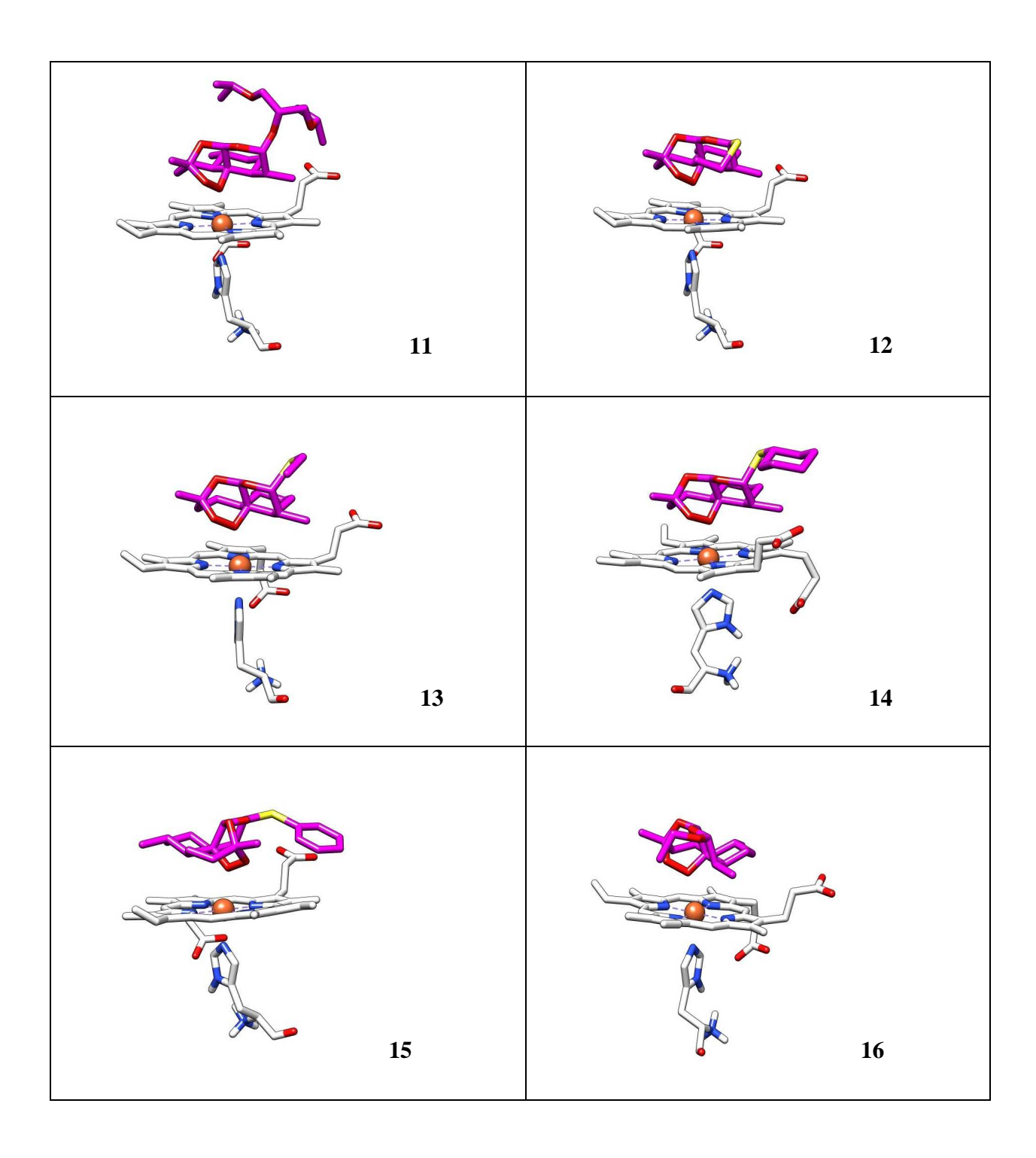

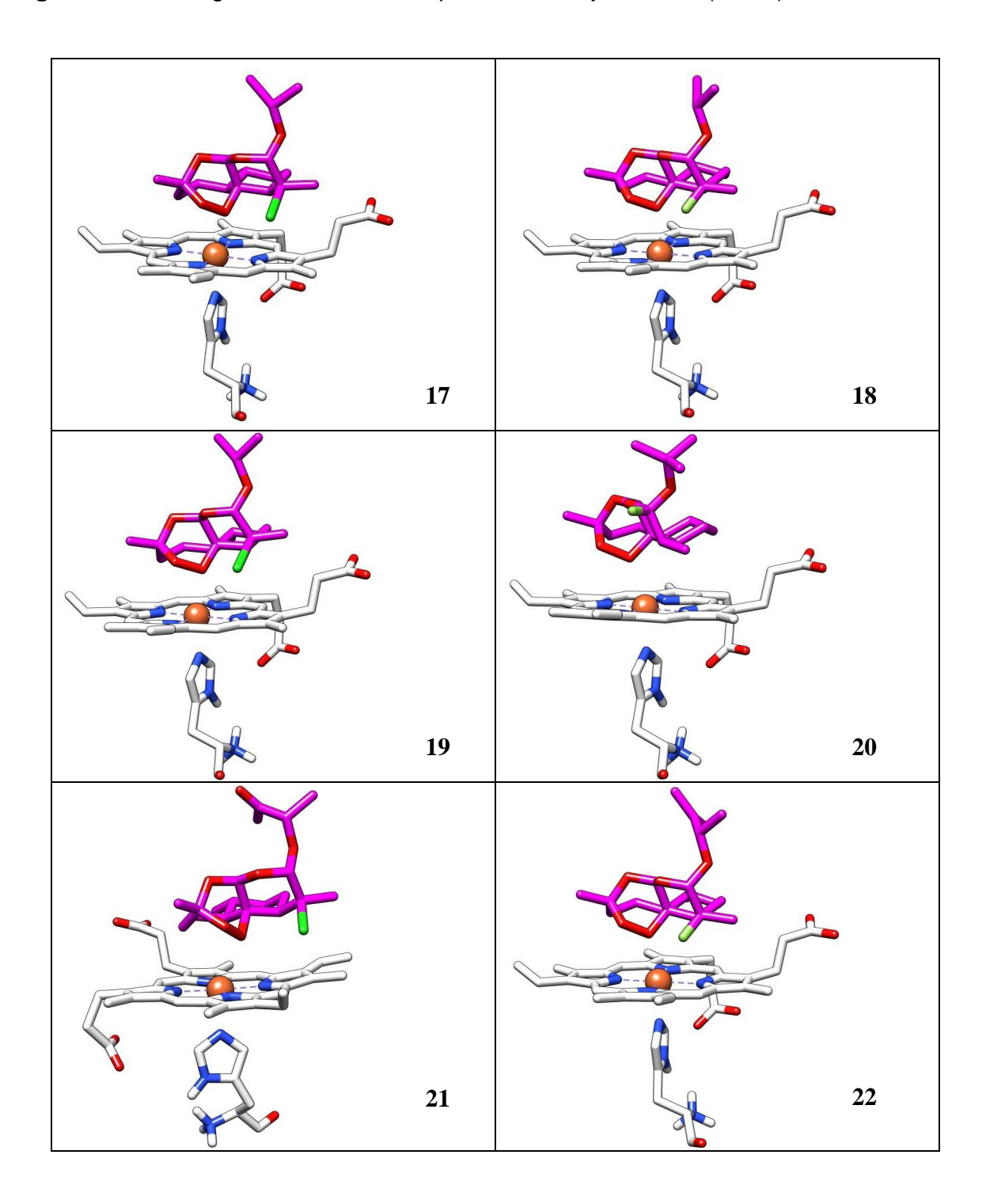

**Figura 21.** Docking Molecular dos compostos do conjunto teste(17-30).

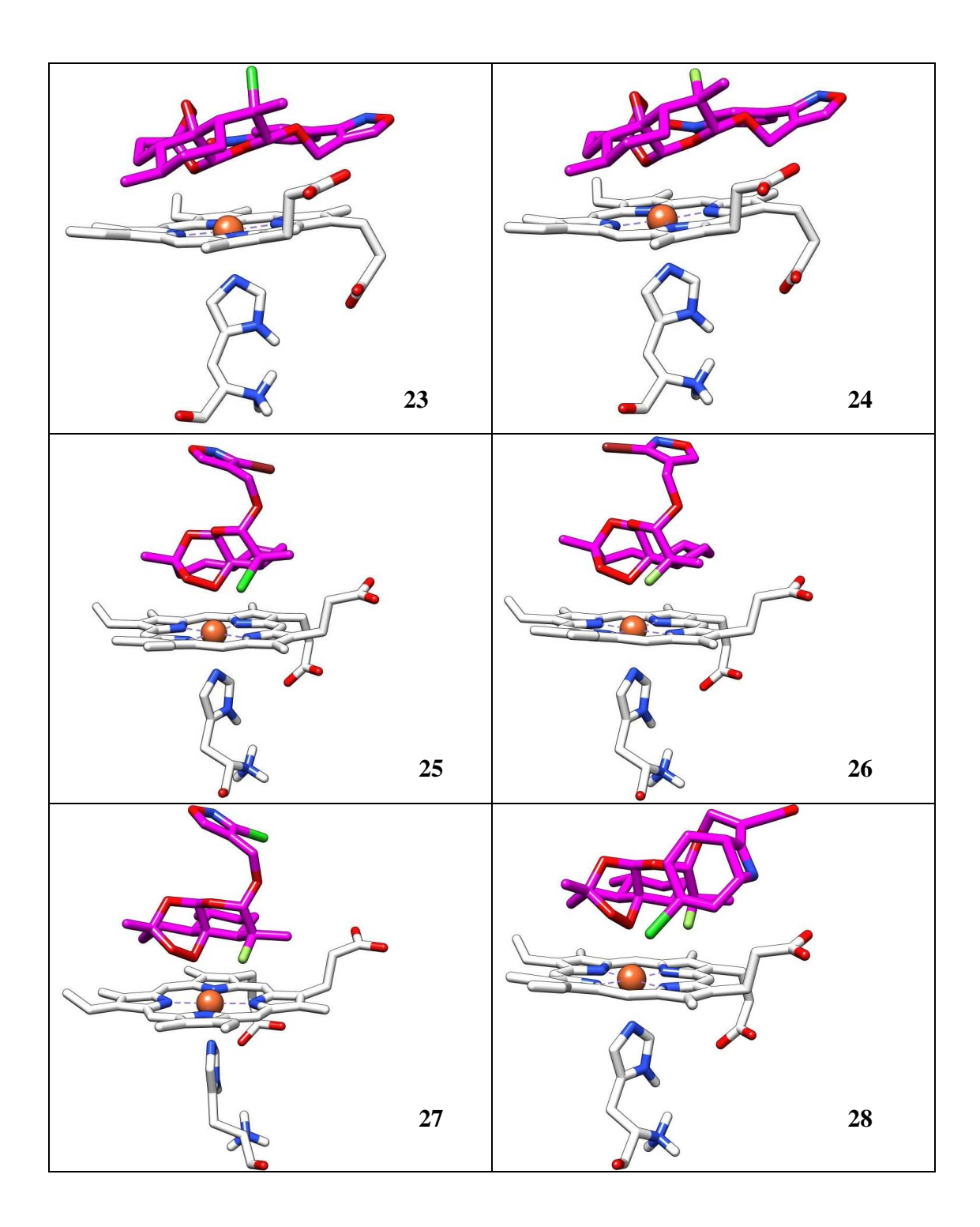

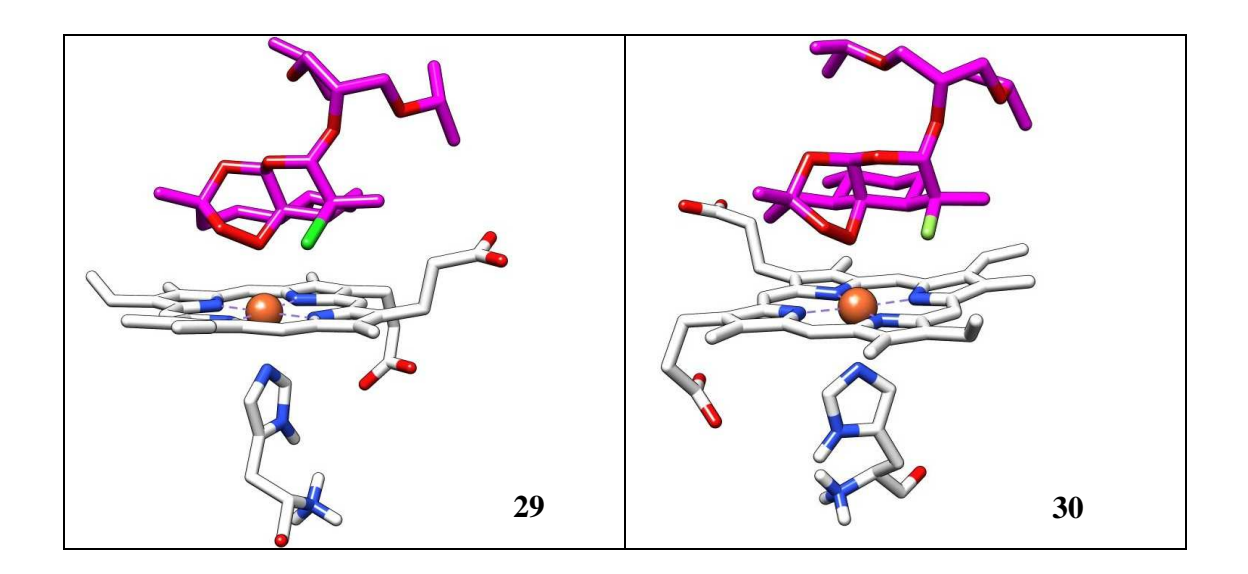

Através dos cálculos de docking molecular, obteve-se 30 possibilidades de interação entre os derivados da artemisinina (conjunto treinamento e conjunto teste), com o ferro da heme, onde se retirou a interação de menor energia e a partir desta calculou-se o comprimento de ligação no complexo heme e os seguintes oxigênios da artemisinina O1, O2, O11 e O13. Trabalhos realizados por Tonmunphean e colaboradores (TONMUNPHEAN et al, 2000) mostraram que o átomo de ferro da heme aproxima-se da ligação endoperóxido da droga, com distâncias de 1,93 a 2,73 Å para o FeO1 e no caso do FeO2 a distância fica entre 2,41 a 3,76 Å. Isto mostra a importância da interação entre o Fe da heme e o grupo endoperóxido dos derivados da artemisinina. Resultados obtidos experimentalmente para o comprimento da ligação do FeO1 ( ferro da heme e oxigênio da oxihemoglobina). A retirada do banco de dados cristalográficos indicam a distância de 1,86 Å.

Os resultados de comprimento da ligação entre o Fe da heme e os oxigênios da artemisinina obtidos para estas interações estão mostrados na tabela 11. Com esses resultados é possível verificar certo grau de aproximação em comparação aos resultados obtidos por Tonmunphean.

 Os resultados obtidos neste trabalho mostram uma distância mínima de 2.427 Å para o comprimento entre FeO1 na estrutura 15 . E a distância máxima obtida foi para a estrutura 10 com o comprimento de 7,502 Å para o FeO1. Os outros comprimentos obtidos para as outras estruturas estão na faixa intermediaria das estruturas 15 e 10. Avaliando o comprimento de ligação do FeO2 observa-se a distância mínima de 3,247 Å para a estrutura 15 enquanto que a distância máxima fica em 5,439 Å para a estrutura 1, sendo que os outros comprimentos estão na faixa intermediaria das estruturas 15 e 1.

 Para o comprimento de ligação obtido para o FeO11 observa-se a distância mínima de 3,119 Å para a estrutura 6 enquanto que a distância máxima encontra-se em 6,197 para a estrutura 21, sendo as outras estruturas apresentado distâncias na faixa intermediaria das estruturas 6 e 21. Para o comprimento de ligação obtido para o FeO13 observa-se a distância mínima de 2,695 Å para a estrutura 6 enquanto que a distância máxima encontra-se em 6,393 Å para a estrutura 1, sendo as outras estruturas apresentado distâncias na faixa intermediaria das estruturas 6 e 1.

 O composto 23 mostra uma boa distância entre a heme e o oxigênio 13 da artemisinina, também classificado como de maior atividade de acordo com os métodos de PCA, HCA, KNN e SIMCA.

As demais estruturas 20, 21, 24, 25, 28 e 29 também foram classificados como de maior atividade pelos mesmos métodos.

 Estes resultados de docking obtidos para estas estruturas do conjunto teste podem auxiliar no estudo da atividade biológica destas estruturas mencionadas neste trabalho. Tendo em vista a boa aproximação com resultados encontrados na literatura (TONMUNPHEAN et al , 2000). Estes resultados estão mostrados na Tabela 11.

| Moléculas               | Energia                   | FeO1         | FeO <sub>2</sub> | FeO11        | FeO <sub>13</sub> |
|-------------------------|---------------------------|--------------|------------------|--------------|-------------------|
|                         | (Kcal mol <sup>-1</sup> ) | distance (Å) | distance (Å)     | distance (A) | distance (A)      |
| 1                       | 4,22                      | 3,998        | 5,439            | 6,015        | 6,393             |
| $\mathbf 2$             | 3,37                      | 2,536        | 3,607            | 5,379        | 5,233             |
| 3                       | 3,69                      | 2,564        | 3,658            | 5,400        | 5,240             |
| $\overline{\mathbf{4}}$ | 3,69                      | 2,567        | 3,652            | 5,402        | 5,255             |
| 5                       | 6,46                      | 2,885        | 4,102            | 5,629        | 5,481             |
| $6\phantom{1}6$         | 5,21                      | 5,285        | 4,745            | 3,119        | 2,695             |
| $\overline{7}$          | 6,32                      | 2,601        | 3,695            | 5,388        | 5,309             |
| 8                       | 6,37                      | 2,542        | 3,643            | 5,361        | 5,260             |
| 9                       | 6,00                      | 2,561        | 3,694            | 5,374        | 5,266             |
| 10                      | 4,51                      | 7,502        | 7,306            | 3,256        | 5,151             |
| 11                      | 3,80                      | 2,661        | 3,830            | 5,450        | 5,327             |
| 12                      | 3,77                      | 2,499        | 3,547            | 5,371        | 5,180             |
| 13                      | 3,98                      | 2,559        | 3,650            | 5,369        | 5,250             |
| 14                      | 4,08                      | 2,520        | 3,447            | 5,397        | 5,122             |
| 15                      | 4,35                      | 2,427        | 3,247            | 5,251        | 5,194             |
| 16                      | 3,11                      | 2,565        | 3,624            | 5,444        | 5,211             |
| 17                      | 4,15                      | 3,228        | 4,193            | 6,105        | 5,363             |
| 18                      | 3,96                      | 2,656        | 3,617            | 5,587        | 5,177             |
| 19                      | 4,19                      | 3,106        | 3,936            | 6,005        | 5,176             |
| 20                      | 4,00                      | 2,571        | 3,663            | 5,396        | 5,262             |
| 21                      | 4,21                      | 3,357        | 4,367            | 6,197        | 5,455             |
| 22                      | 3,91                      | 2,734        | 3,847            | 5,597        | 5,329             |
| 23                      | 5,09                      | 5,797        | 5,150            | 3,815        | 3,066             |
| 24                      | 4,88                      | 2,607        | 3,529            | 5,352        | 5,413             |
| 25                      | 6,49                      | 3,107        | 3,926            | 6,006        | 5,187             |
| 26                      | 5,04                      | 2,665        | 3,598            | 5,607        | 5,130             |
| 27                      | 6,44                      | 2,652        | 3,592            | 5,592        | 5,148             |
| 28                      | 4,53                      | 2,568        | 3,656            | 5,373        | 5,307             |
| 29                      | 3,57                      | 3,216        | 4,234            | 6,068        | 5,366             |
| 30                      | 6,23                      | 2,706        | 3,867            | 5,524        | 5,354             |

**Tabela 11.** Resultados do docking entre heme-PDB e derivados da artemisinina com HF/3-21G.

## **6 - CONCLUSÃO**

 Neste trabalho realizaram-se o estudo SAR de alguns compostos derivados da artemisinina e suas atividades. Com apoio de técnicas quimiométricas e da mecânica quântica, podem-se obter informações a respeito do comportamento molecular das estruturas usadas neste trabalho.

 Com o estudo mecânico quântico obtiveram-se informações de grande importância como: propriedades das moléculas, cargas e mapa de potencial eletrostático, entre outras. No caso das técnicas quimiométricas, este estudo possibilitou agrupar as propriedades de maior importância e relaciona-las com as estruturas estudadas e assim propor um conjunto de moléculas com maiores chances de apresentarem atividades antimaláricas.

 Entre as 16 estruturas do conjunto treinamento os compostos considerados com alta atividade são 1, 2, 3, 4, 5, 6, 7, 12, 13, 14, 15 e 16 e os compostos considerados com baixa atividade são 8, 9, 10 e 11.

 As 16 estruturas foram submetidas a otimização com auxilio do programa Gaussiam 98 e em seguida retirou-se propriedades moleculares com a ajuda do programa E-dragon, que posteriormente foram usadas para realizar a seleção de variáveis com PCA e assim obter as propriedades de maior relevância para o estudo SAR.

Após a seleção de variáveis utilizaram-se também as técnicas de HCA, KNN e SIMCA que serviram como suporte para encaminhar as estruturas do conjunto teste (14 compostos) para possíveis presenças de atividade biológica. Nesta avaliação observouse que os compostos 20, 21, 23, 24, 25, 28 e 29 foram classificados por todos esses métodos como de maior atividade. Somente os compostos 18 e 27 foram classificados como de menor atividade na maioria dos métodos. É interessante ressaltar que os compostos 17, 18, 19, 22, 26, 27 e 30 não foram classificados com alta e nem com baixa atividade para o método SIMCA.

 Com essa avaliação dos quatro métodos de reconhecimento padrão foi possível indicar os compostos 20, 21, 23, 24, 25, 28 e 29 para síntese, devido todos apresentarem atividade biológica de acordo com os métodos de reconhecimento padrão.

 Mapas de potencial eletrostático foram construídos para as estruturas do conjunto treinamento e conjunto teste para se verificar as semelhanças com o mapa da artemisinina de modo a aumentar confiabilidade das técnicas quimiométricas. Com estes mapas foi possível se verificar uma grande semelhança com o mapa da artemisinina, onde se encontra a região de maior densidade negativa sobre o anel endoperoxido.

 Por fim realizou-se o "docking" dos compostos do conjunto treinamento e do conjunto teste para se verificar como poderá ocorrer a interação do fármaco (artemisinina) com o receptor (heme). Neste trabalho foram usadas técnicas diferenciadas para se obter informações que dessem consistência a um posterior trabalho de síntese das estruturas estudadas e propostas com atividade antimalárica.

## **7 - REFERÊNCIAS**

ANNE ROBERT, ODILE DECHY-CABARET, JÉRÔME CAZELLES; BERNARD MEUNIER, From Mechanistic Studies on Artemisinin Derivatives to New Modular Antimalarial Drugs, **Acc. Chem. Res**. 2002, 35, 167-174.

ASAWAMAHASAKDA, W.; ITTARAT, I.; PU, Y.-M.; ZIFFER, H.; MESHNICK, S.R., Reaction of Antimalarial Endoperoxides with Specific Parasite Proteins, Antimicrob. **Agents Chemother**. 1994, 38, 1854±1858.

BOWLER, D. R.; GILLAN, M. J. Length-scale ill conditioning in linear-scaling DFT. **Computer Phys. Comm**., 1998, v.112, p.103-111,.

BECKE, A . D., **J Chem Phys**, 1993, 98, 5648.

BERMAN, H.M.; WESTBROOK, J.; FENG, Z.; GILLILAND, G.; BHAT, T.N.; WEISSIG, H.; SHINDYALOV, I.N.; BOURNE, P.E.**The Protein Data Bank. Nucleic Acids Research**, 2000, 28 pp. 235-242.

BRERETON, R. G. Chemometrics: Data Analysis for the Laboratory and Chemical Plant. **John Wiley & Sons, Ltd**, 2003.

BUTLER, A. R. ; WU , Y. L., **Chem. Soc. Rev**., 1992, 21, 85.

China Cooperative Research Group on Qinghaosu and Its Derivatives as Antimalarials, Chemical Studies on Qinghaosu (Aremisinin), **J. Trad. Chin. Med**. 1982, 2, 3-8.

CIVES- **Centro de Informação em Saúde Para Viajantes**.

DUTRA, A. P., Malária. Disponível em: **http://www.opas.org.br /sistema/ arquivos/ livro.PDF**. Acesso em: 03/01/07.

FRISCH, M. J. et al. Gaussian 98-Revision A.11, Gaussian, Inc., **Pittsburgh, PA**, 2001.

FERREIRA, M. M. C. **Journal of the Brazilian Chemical Society**, 2002, 13, 742-753.

FOCK, V., Näherungsmethode Zur Lösung Des Quantenmechanischen Mehrkörperproblems. **Z. Phys.**, 1930, v.61, p.126-148.

GAUSSVIEW, 1.0, Gaussian, Inc., **Pittsburgh, PA**, 1997.

GUHA, R; JURS, P. C., **J. Chem. Inf. Comput. Sci**. 2004, 44, 1400.

HONG, Y.-L.; YANG, Y.Z.; MESHNICK, S.R., The interaction of artemisinin with malarial hemozoin, **Mol. Biochem. Parasitol**. 1994, 63, 121±128.

JEFFORD, C.W., VICENTE, M.G.H., JACQUIER, Y., FAVARGER, F., MAREDA, J., MILLASSONSCHMIDT, P., BRUNNER, G., BURGER, U., The Deoxygenation and Isomerization of Artemisinin and Artemether and Their Relevance to Antimalarial Action, **Helv. Chim. Acta**. 1996, 79, 1475±1487.

KLAYMAN, D. L. **Science**, 1985, 228, 1049.

LIN, A. J.; LEE, M.; KLAYMAN, D. L.. Antimalarial Activity of New Water-Soluble Dihydroartemisinin Derivatives. 2 Stereospecificity of the Ether Side Chain. **Journal of Medicinal Chemistry**, 1989, Vol. 32, No, 6.

MESHNICK, S.R.; THOMAS, A.; RANZ, A.; XU, C.-M.; PAN, H.-Z., Artemisinin (Qinghaosu): The role of Intracelluar Hemin in its Mechanism of Antimalarial Action, **Mo. Biochem, Parasitol**, 1991, 49, 181-190.

MCWEENY, R.; SUTCLIFFE, B.T. Methods of Molecular Quantum Mechanics. **London, Academic Press**, 1969. 690p.

MORRIS, G.M., GOODSELL, D.S., HUEY, R., OLSON, A.J., AutoDock Version 2.4, The Scripps Research Institute, Department of Molecular Biology, MB-5, **La Jolla, California, USA**.

NICHOLAS J. White, Antimalarial drug resistance, **The Journal of Clinical Investigation**, 2004, 8, 113.

PANDEY, A . V.; TEKWANI, B. L.; SINGH, R. L.; CHAUDAN, V. S., **J. Biol. Chem**., 1999, 274, 19383.

PARR, R.G. The Quantum Theory of Molecular Electronic Structure. **New York, Benjamin**, 1963. 530p.

PINHEIRO, J. C.; FERREIRA, M. M. C.; ROMERO, O. A. S. **Journal Molecular Structure (THEOCHEM)**, 2001, 572, 35-44.

PINHEIRO, J. C.; KIRALJ, R.; FERREIRA, M. M. C.; ROMERO, O. A. S., **QSAR & Comb. Sci.**, 2003, 22, 830.

POPLE, J.A; NESBET R.K. Self-consistent orbitals for radicals. **J. Chem. Phys.**, 1954, v.22, p. 571-572.

POSNER, G.H., CUMMINGS, J.N., PLOYPRADITH, P., OH, C.O., Evidence for Fe(IV).O in the Molecular Mechanism of Action of the Trioxane Antimalarial Artemisinin, **J. Am. Chem. Soc**. 1995, 117, 5885±5886.

POSNER, G.H.; OH, C.H.; WANG, D.; GERENA, L.; MILHOUS, W.K.; MESHNICK, S.R.; ASAWAMAHASAKDA, W., Mechanism-Based Design, Synthesis, and in vitro Antimalarial Testing of New 4-Methylated Trioxanes Structurally Related to Artemisinin: The Importance of a Carbon-Centered Radical for Antimalarial Activity, **J. Med. Chem**. 1994, 37, 1256±1258.

RAFIEE, M. A; NADERI-MANESH, N. L., H., **J. Chem. Inf. Model**, 2005, 45, 366.

ROOTHAAN, C.C.J. New developments in molecular orbital theory. **Rev. Mod. Phys**., 1951, v.23, p.69-89.

SOUZA, J.; SANTOS, R. H. A.; FERREIRA, M. M. C.; MOLFETTA, F. A.; CAMARGO, A. J.; HONORIO, K. M.; SILVA, A. B. F. A quantum chemical and statistical study of flavonoid compounds (flavones) with anti-HIV activity. **European Journal of Medicinal Chemistry, 2003, 38 929-938.** 

SLATER, J.C. Note on Hartree's method. **Phys. Rev**., 1930, v.35, p.210-211.

SUH, K. N.; KAIN, K. C.; KEYSTONE, J. S. Malaria Synthèse Review, **Canadian Medical Association or its licensors**, MAY 25, 2004; 170 (11)

SUCEN- **Superintendência de Controle de Endemias.**

SZABO, A.; OSTLUND, N.S. Modern Quantum Chemistry: introduction to advanced electronic structure theory. **New York, Dover**, 1996. 446p.

TETKO, I. V.; GASTEIGER, J.; TODESCHINI, R.; MAURI, A.; LIVINGSTONE, D.; ERTL, P.; PALYULIN, V. A.; RADCHENKO, E. V.; ZEFIROV, N. S.; MAKARENKO, A. S.; TANCHUK, V. Y.; PROKOPENKO, V. V., **J. Comput. Aid. Mol. Des.**, 2005, 19, 453-63. Virtual computational chemistry laboratory - design and description

TETKO, I. V. Computing chemistry on the web, **Drug Discov. Today**, 2005, 10, 1497- 500.

TODESCHINI, R.; CONSONNI, D V.: "Handbook of Molecular Descriptors", **WILEY-VCH**, 2000.

TONMUNPHEAN, S.; PARASUK, V.; KOKPOL, S. QSAR Study of Antimalarial Activities and Artemisinin-Heme Binding Properties Obtained from Docking Calculations, **Quant. Struct.-Act. Relat**., 2000 19.

WHO - **World Malaria Report**, 2005.

# **Livros Grátis**

( <http://www.livrosgratis.com.br> )

Milhares de Livros para Download:

[Baixar](http://www.livrosgratis.com.br/cat_1/administracao/1) [livros](http://www.livrosgratis.com.br/cat_1/administracao/1) [de](http://www.livrosgratis.com.br/cat_1/administracao/1) [Administração](http://www.livrosgratis.com.br/cat_1/administracao/1) [Baixar](http://www.livrosgratis.com.br/cat_2/agronomia/1) [livros](http://www.livrosgratis.com.br/cat_2/agronomia/1) [de](http://www.livrosgratis.com.br/cat_2/agronomia/1) [Agronomia](http://www.livrosgratis.com.br/cat_2/agronomia/1) [Baixar](http://www.livrosgratis.com.br/cat_3/arquitetura/1) [livros](http://www.livrosgratis.com.br/cat_3/arquitetura/1) [de](http://www.livrosgratis.com.br/cat_3/arquitetura/1) [Arquitetura](http://www.livrosgratis.com.br/cat_3/arquitetura/1) [Baixar](http://www.livrosgratis.com.br/cat_4/artes/1) [livros](http://www.livrosgratis.com.br/cat_4/artes/1) [de](http://www.livrosgratis.com.br/cat_4/artes/1) [Artes](http://www.livrosgratis.com.br/cat_4/artes/1) [Baixar](http://www.livrosgratis.com.br/cat_5/astronomia/1) [livros](http://www.livrosgratis.com.br/cat_5/astronomia/1) [de](http://www.livrosgratis.com.br/cat_5/astronomia/1) [Astronomia](http://www.livrosgratis.com.br/cat_5/astronomia/1) [Baixar](http://www.livrosgratis.com.br/cat_6/biologia_geral/1) [livros](http://www.livrosgratis.com.br/cat_6/biologia_geral/1) [de](http://www.livrosgratis.com.br/cat_6/biologia_geral/1) [Biologia](http://www.livrosgratis.com.br/cat_6/biologia_geral/1) [Geral](http://www.livrosgratis.com.br/cat_6/biologia_geral/1) [Baixar](http://www.livrosgratis.com.br/cat_8/ciencia_da_computacao/1) [livros](http://www.livrosgratis.com.br/cat_8/ciencia_da_computacao/1) [de](http://www.livrosgratis.com.br/cat_8/ciencia_da_computacao/1) [Ciência](http://www.livrosgratis.com.br/cat_8/ciencia_da_computacao/1) [da](http://www.livrosgratis.com.br/cat_8/ciencia_da_computacao/1) [Computação](http://www.livrosgratis.com.br/cat_8/ciencia_da_computacao/1) [Baixar](http://www.livrosgratis.com.br/cat_9/ciencia_da_informacao/1) [livros](http://www.livrosgratis.com.br/cat_9/ciencia_da_informacao/1) [de](http://www.livrosgratis.com.br/cat_9/ciencia_da_informacao/1) [Ciência](http://www.livrosgratis.com.br/cat_9/ciencia_da_informacao/1) [da](http://www.livrosgratis.com.br/cat_9/ciencia_da_informacao/1) [Informação](http://www.livrosgratis.com.br/cat_9/ciencia_da_informacao/1) [Baixar](http://www.livrosgratis.com.br/cat_7/ciencia_politica/1) [livros](http://www.livrosgratis.com.br/cat_7/ciencia_politica/1) [de](http://www.livrosgratis.com.br/cat_7/ciencia_politica/1) [Ciência](http://www.livrosgratis.com.br/cat_7/ciencia_politica/1) [Política](http://www.livrosgratis.com.br/cat_7/ciencia_politica/1) [Baixar](http://www.livrosgratis.com.br/cat_10/ciencias_da_saude/1) [livros](http://www.livrosgratis.com.br/cat_10/ciencias_da_saude/1) [de](http://www.livrosgratis.com.br/cat_10/ciencias_da_saude/1) [Ciências](http://www.livrosgratis.com.br/cat_10/ciencias_da_saude/1) [da](http://www.livrosgratis.com.br/cat_10/ciencias_da_saude/1) [Saúde](http://www.livrosgratis.com.br/cat_10/ciencias_da_saude/1) [Baixar](http://www.livrosgratis.com.br/cat_11/comunicacao/1) [livros](http://www.livrosgratis.com.br/cat_11/comunicacao/1) [de](http://www.livrosgratis.com.br/cat_11/comunicacao/1) [Comunicação](http://www.livrosgratis.com.br/cat_11/comunicacao/1) [Baixar](http://www.livrosgratis.com.br/cat_12/conselho_nacional_de_educacao_-_cne/1) [livros](http://www.livrosgratis.com.br/cat_12/conselho_nacional_de_educacao_-_cne/1) [do](http://www.livrosgratis.com.br/cat_12/conselho_nacional_de_educacao_-_cne/1) [Conselho](http://www.livrosgratis.com.br/cat_12/conselho_nacional_de_educacao_-_cne/1) [Nacional](http://www.livrosgratis.com.br/cat_12/conselho_nacional_de_educacao_-_cne/1) [de](http://www.livrosgratis.com.br/cat_12/conselho_nacional_de_educacao_-_cne/1) [Educação - CNE](http://www.livrosgratis.com.br/cat_12/conselho_nacional_de_educacao_-_cne/1) [Baixar](http://www.livrosgratis.com.br/cat_13/defesa_civil/1) [livros](http://www.livrosgratis.com.br/cat_13/defesa_civil/1) [de](http://www.livrosgratis.com.br/cat_13/defesa_civil/1) [Defesa](http://www.livrosgratis.com.br/cat_13/defesa_civil/1) [civil](http://www.livrosgratis.com.br/cat_13/defesa_civil/1) [Baixar](http://www.livrosgratis.com.br/cat_14/direito/1) [livros](http://www.livrosgratis.com.br/cat_14/direito/1) [de](http://www.livrosgratis.com.br/cat_14/direito/1) [Direito](http://www.livrosgratis.com.br/cat_14/direito/1) [Baixar](http://www.livrosgratis.com.br/cat_15/direitos_humanos/1) [livros](http://www.livrosgratis.com.br/cat_15/direitos_humanos/1) [de](http://www.livrosgratis.com.br/cat_15/direitos_humanos/1) [Direitos](http://www.livrosgratis.com.br/cat_15/direitos_humanos/1) [humanos](http://www.livrosgratis.com.br/cat_15/direitos_humanos/1) [Baixar](http://www.livrosgratis.com.br/cat_16/economia/1) [livros](http://www.livrosgratis.com.br/cat_16/economia/1) [de](http://www.livrosgratis.com.br/cat_16/economia/1) [Economia](http://www.livrosgratis.com.br/cat_16/economia/1) [Baixar](http://www.livrosgratis.com.br/cat_17/economia_domestica/1) [livros](http://www.livrosgratis.com.br/cat_17/economia_domestica/1) [de](http://www.livrosgratis.com.br/cat_17/economia_domestica/1) [Economia](http://www.livrosgratis.com.br/cat_17/economia_domestica/1) [Doméstica](http://www.livrosgratis.com.br/cat_17/economia_domestica/1) [Baixar](http://www.livrosgratis.com.br/cat_18/educacao/1) [livros](http://www.livrosgratis.com.br/cat_18/educacao/1) [de](http://www.livrosgratis.com.br/cat_18/educacao/1) [Educação](http://www.livrosgratis.com.br/cat_18/educacao/1) [Baixar](http://www.livrosgratis.com.br/cat_19/educacao_-_transito/1) [livros](http://www.livrosgratis.com.br/cat_19/educacao_-_transito/1) [de](http://www.livrosgratis.com.br/cat_19/educacao_-_transito/1) [Educação - Trânsito](http://www.livrosgratis.com.br/cat_19/educacao_-_transito/1) [Baixar](http://www.livrosgratis.com.br/cat_20/educacao_fisica/1) [livros](http://www.livrosgratis.com.br/cat_20/educacao_fisica/1) [de](http://www.livrosgratis.com.br/cat_20/educacao_fisica/1) [Educação](http://www.livrosgratis.com.br/cat_20/educacao_fisica/1) [Física](http://www.livrosgratis.com.br/cat_20/educacao_fisica/1) [Baixar](http://www.livrosgratis.com.br/cat_21/engenharia_aeroespacial/1) [livros](http://www.livrosgratis.com.br/cat_21/engenharia_aeroespacial/1) [de](http://www.livrosgratis.com.br/cat_21/engenharia_aeroespacial/1) [Engenharia](http://www.livrosgratis.com.br/cat_21/engenharia_aeroespacial/1) [Aeroespacial](http://www.livrosgratis.com.br/cat_21/engenharia_aeroespacial/1) [Baixar](http://www.livrosgratis.com.br/cat_22/farmacia/1) [livros](http://www.livrosgratis.com.br/cat_22/farmacia/1) [de](http://www.livrosgratis.com.br/cat_22/farmacia/1) [Farmácia](http://www.livrosgratis.com.br/cat_22/farmacia/1) [Baixar](http://www.livrosgratis.com.br/cat_23/filosofia/1) [livros](http://www.livrosgratis.com.br/cat_23/filosofia/1) [de](http://www.livrosgratis.com.br/cat_23/filosofia/1) [Filosofia](http://www.livrosgratis.com.br/cat_23/filosofia/1) [Baixar](http://www.livrosgratis.com.br/cat_24/fisica/1) [livros](http://www.livrosgratis.com.br/cat_24/fisica/1) [de](http://www.livrosgratis.com.br/cat_24/fisica/1) [Física](http://www.livrosgratis.com.br/cat_24/fisica/1) [Baixar](http://www.livrosgratis.com.br/cat_25/geociencias/1) [livros](http://www.livrosgratis.com.br/cat_25/geociencias/1) [de](http://www.livrosgratis.com.br/cat_25/geociencias/1) [Geociências](http://www.livrosgratis.com.br/cat_25/geociencias/1) [Baixar](http://www.livrosgratis.com.br/cat_26/geografia/1) [livros](http://www.livrosgratis.com.br/cat_26/geografia/1) [de](http://www.livrosgratis.com.br/cat_26/geografia/1) [Geografia](http://www.livrosgratis.com.br/cat_26/geografia/1) [Baixar](http://www.livrosgratis.com.br/cat_27/historia/1) [livros](http://www.livrosgratis.com.br/cat_27/historia/1) [de](http://www.livrosgratis.com.br/cat_27/historia/1) [História](http://www.livrosgratis.com.br/cat_27/historia/1) [Baixar](http://www.livrosgratis.com.br/cat_31/linguas/1) [livros](http://www.livrosgratis.com.br/cat_31/linguas/1) [de](http://www.livrosgratis.com.br/cat_31/linguas/1) [Línguas](http://www.livrosgratis.com.br/cat_31/linguas/1)

[Baixar](http://www.livrosgratis.com.br/cat_28/literatura/1) [livros](http://www.livrosgratis.com.br/cat_28/literatura/1) [de](http://www.livrosgratis.com.br/cat_28/literatura/1) [Literatura](http://www.livrosgratis.com.br/cat_28/literatura/1) [Baixar](http://www.livrosgratis.com.br/cat_30/literatura_de_cordel/1) [livros](http://www.livrosgratis.com.br/cat_30/literatura_de_cordel/1) [de](http://www.livrosgratis.com.br/cat_30/literatura_de_cordel/1) [Literatura](http://www.livrosgratis.com.br/cat_30/literatura_de_cordel/1) [de](http://www.livrosgratis.com.br/cat_30/literatura_de_cordel/1) [Cordel](http://www.livrosgratis.com.br/cat_30/literatura_de_cordel/1) [Baixar](http://www.livrosgratis.com.br/cat_29/literatura_infantil/1) [livros](http://www.livrosgratis.com.br/cat_29/literatura_infantil/1) [de](http://www.livrosgratis.com.br/cat_29/literatura_infantil/1) [Literatura](http://www.livrosgratis.com.br/cat_29/literatura_infantil/1) [Infantil](http://www.livrosgratis.com.br/cat_29/literatura_infantil/1) [Baixar](http://www.livrosgratis.com.br/cat_32/matematica/1) [livros](http://www.livrosgratis.com.br/cat_32/matematica/1) [de](http://www.livrosgratis.com.br/cat_32/matematica/1) [Matemática](http://www.livrosgratis.com.br/cat_32/matematica/1) [Baixar](http://www.livrosgratis.com.br/cat_33/medicina/1) [livros](http://www.livrosgratis.com.br/cat_33/medicina/1) [de](http://www.livrosgratis.com.br/cat_33/medicina/1) [Medicina](http://www.livrosgratis.com.br/cat_33/medicina/1) [Baixar](http://www.livrosgratis.com.br/cat_34/medicina_veterinaria/1) [livros](http://www.livrosgratis.com.br/cat_34/medicina_veterinaria/1) [de](http://www.livrosgratis.com.br/cat_34/medicina_veterinaria/1) [Medicina](http://www.livrosgratis.com.br/cat_34/medicina_veterinaria/1) [Veterinária](http://www.livrosgratis.com.br/cat_34/medicina_veterinaria/1) [Baixar](http://www.livrosgratis.com.br/cat_35/meio_ambiente/1) [livros](http://www.livrosgratis.com.br/cat_35/meio_ambiente/1) [de](http://www.livrosgratis.com.br/cat_35/meio_ambiente/1) [Meio](http://www.livrosgratis.com.br/cat_35/meio_ambiente/1) [Ambiente](http://www.livrosgratis.com.br/cat_35/meio_ambiente/1) [Baixar](http://www.livrosgratis.com.br/cat_36/meteorologia/1) [livros](http://www.livrosgratis.com.br/cat_36/meteorologia/1) [de](http://www.livrosgratis.com.br/cat_36/meteorologia/1) [Meteorologia](http://www.livrosgratis.com.br/cat_36/meteorologia/1) [Baixar](http://www.livrosgratis.com.br/cat_45/monografias_e_tcc/1) [Monografias](http://www.livrosgratis.com.br/cat_45/monografias_e_tcc/1) [e](http://www.livrosgratis.com.br/cat_45/monografias_e_tcc/1) [TCC](http://www.livrosgratis.com.br/cat_45/monografias_e_tcc/1) [Baixar](http://www.livrosgratis.com.br/cat_37/multidisciplinar/1) [livros](http://www.livrosgratis.com.br/cat_37/multidisciplinar/1) [Multidisciplinar](http://www.livrosgratis.com.br/cat_37/multidisciplinar/1) [Baixar](http://www.livrosgratis.com.br/cat_38/musica/1) [livros](http://www.livrosgratis.com.br/cat_38/musica/1) [de](http://www.livrosgratis.com.br/cat_38/musica/1) [Música](http://www.livrosgratis.com.br/cat_38/musica/1) [Baixar](http://www.livrosgratis.com.br/cat_39/psicologia/1) [livros](http://www.livrosgratis.com.br/cat_39/psicologia/1) [de](http://www.livrosgratis.com.br/cat_39/psicologia/1) [Psicologia](http://www.livrosgratis.com.br/cat_39/psicologia/1) [Baixar](http://www.livrosgratis.com.br/cat_40/quimica/1) [livros](http://www.livrosgratis.com.br/cat_40/quimica/1) [de](http://www.livrosgratis.com.br/cat_40/quimica/1) [Química](http://www.livrosgratis.com.br/cat_40/quimica/1) [Baixar](http://www.livrosgratis.com.br/cat_41/saude_coletiva/1) [livros](http://www.livrosgratis.com.br/cat_41/saude_coletiva/1) [de](http://www.livrosgratis.com.br/cat_41/saude_coletiva/1) [Saúde](http://www.livrosgratis.com.br/cat_41/saude_coletiva/1) [Coletiva](http://www.livrosgratis.com.br/cat_41/saude_coletiva/1) [Baixar](http://www.livrosgratis.com.br/cat_42/servico_social/1) [livros](http://www.livrosgratis.com.br/cat_42/servico_social/1) [de](http://www.livrosgratis.com.br/cat_42/servico_social/1) [Serviço](http://www.livrosgratis.com.br/cat_42/servico_social/1) [Social](http://www.livrosgratis.com.br/cat_42/servico_social/1) [Baixar](http://www.livrosgratis.com.br/cat_43/sociologia/1) [livros](http://www.livrosgratis.com.br/cat_43/sociologia/1) [de](http://www.livrosgratis.com.br/cat_43/sociologia/1) [Sociologia](http://www.livrosgratis.com.br/cat_43/sociologia/1) [Baixar](http://www.livrosgratis.com.br/cat_44/teologia/1) [livros](http://www.livrosgratis.com.br/cat_44/teologia/1) [de](http://www.livrosgratis.com.br/cat_44/teologia/1) [Teologia](http://www.livrosgratis.com.br/cat_44/teologia/1) [Baixar](http://www.livrosgratis.com.br/cat_46/trabalho/1) [livros](http://www.livrosgratis.com.br/cat_46/trabalho/1) [de](http://www.livrosgratis.com.br/cat_46/trabalho/1) [Trabalho](http://www.livrosgratis.com.br/cat_46/trabalho/1) [Baixar](http://www.livrosgratis.com.br/cat_47/turismo/1) [livros](http://www.livrosgratis.com.br/cat_47/turismo/1) [de](http://www.livrosgratis.com.br/cat_47/turismo/1) [Turismo](http://www.livrosgratis.com.br/cat_47/turismo/1)